# Arduino Nano Projects List

## **Arduino Nano Projects:**

It is a ATmega328 based small and breadboard compatible **arduino** board. The *Arduino Nano* is a small, complete, and breadboard-friendly board based on the ATmega328. It has mostly same functionality to **Arduino** Uno but without DC power jack and works with a mini-B USB cable instead of standard one.

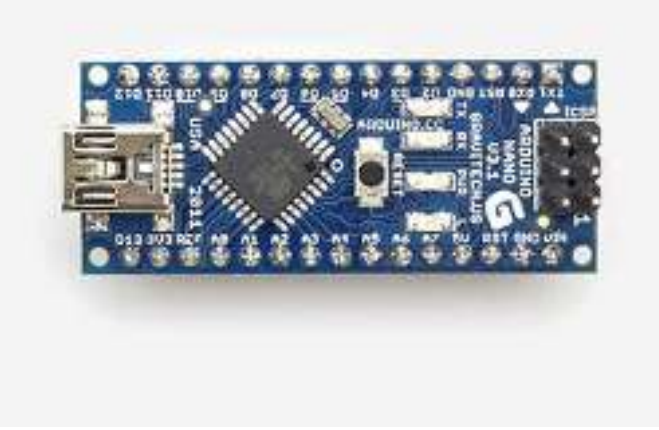

[Pet Curfew: An Arduino Controlled Pet Door](https://duino4projects.com/pet-curfew-an-arduino-controlled-pet-door/) The Problem: You want to restrict the time when your pet is allowed to go outside. This could be because the neighborhood is not safe for your cat or small…

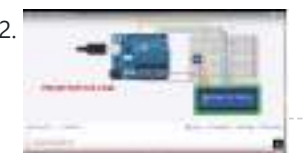

[Top 10 Best Simulators for Arduino](https://duino4projects.com/top-10-best-simulators-for-arduino/) In this post I will discuss about Top 10 Best Simulators for Arduino. The most popular software for simulating the circuits and embedded systems based on the Arduino microcontroller development…

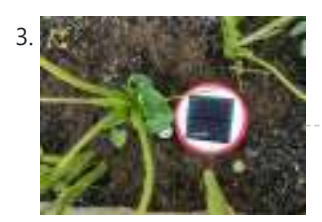

Below is the list of some interesting **projects** using **arduino nano**.

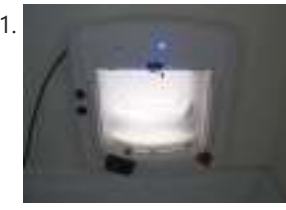

[CliSensio – Climate Sensing and Insect Infestation Control](https://duino4projects.com/clisensio-climate-sensing-and-insect-infestation-control/)</u> Climate Change, a highly debated high school topic, but do we really care about it? We see politicians, scientists, researchers, philanthropists, conservationists and almost everyone blaming each other for every…

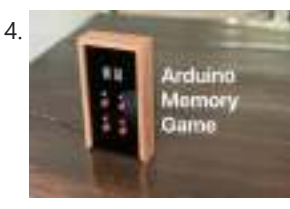

[Arduino Memory Game](https://duino4projects.com/arduino-memory-game/) Background This is a project that was started 2 years ago which I recently decided to pick up again and finish. The purpose of the product is to test a person's ability…

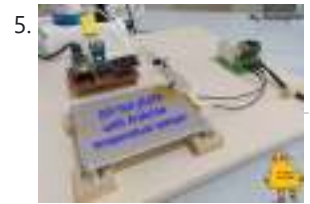

[DIY Hot Plate With Arduino Temperature Sensor](https://duino4projects.com/diy-hot-plate-with-arduino-temperature-sensor/) Hello, everyone, in this instructable I will show you how to make the most useful a DIY enthusiast must-have

[Arduino Quadruped Robot: Walks, Skims & Grips](https://duino4projects.com/arduino-quadruped-robot-walks-skims-grips/) I made an Arduino quadruped robot "by-hand," meaning without a kit or a 3D printer. It walks using a "long step" gait, which can be very smooth and natural looking.…

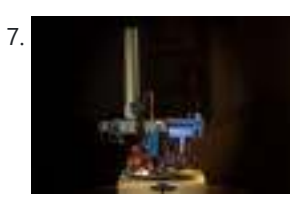

7. **Arduino NERF Ball Wireless FPV Sentry Turret** This project will guide you through the steps to make an Arduino based 360 degree rotating foam ball turret with full joystick wireless control, and first person view camera and…

8. [How to Control Any Drone From Your Arduino Microcontroller Using Bluetooth](https://duino4projects.com/how-to-control-any-drone-from-your-arduino-microcontroller-using-bluetooth/) Hello Everyone!!! In this Instructable I am going to show you how I converted my (Commercial) RC drone that uses an RC radio system into a drone that is controlled…

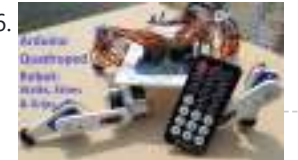

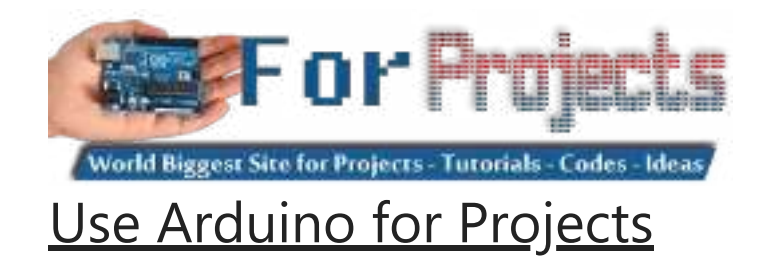

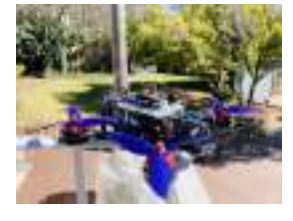

[LED Mask \(with Arduino\)](https://duino4projects.com/led-mask-with-arduino/) Hi everyone! In this Instructable I will show you how to make a LED Mask. This Mask has an incorporated microphone that will make your mouth move as you speak.…

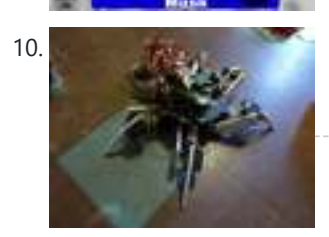

11. [Table Tennis Bat With Machine Learning AI \(Arduino Nano 33 BLE Sense + TensorFlow Micro\)](https://duino4projects.com/table-tennis-bat-with-machine-learning-ai-arduino-nano-33-ble-sense-tensorflow-micro/) Since the pandemic started, me and my housemates bought a Table Tennis table and started playing a lot of Table Tennis. I made this project so that I could monitor…

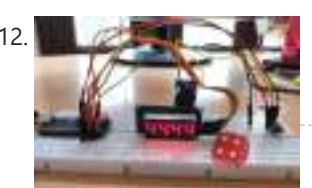

10. [Simple 18dof Hexapod, Arduino nano \(optionally with pololu maestro\)](https://duino4projects.com/simple-18dof-hexapod-arduino-nano-optionally-pololu-maestro/) Hello, Here is a simple hexapod that can be built by hand very quickly. The mechanical design is not great, but it is very much in the KISS (keep it…

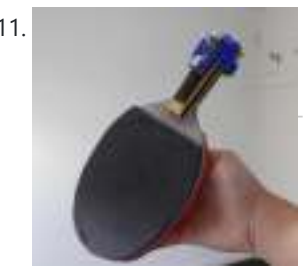

[Electronic Dice With Arduino Nano](https://duino4projects.com/electronic-dice-with-arduino-nano/) The electronic dice presented here, built around a tiny Arduino Nano board, mimics the dice we play in different games like snake and ladders the most popular. Plastic and wooden dice are…

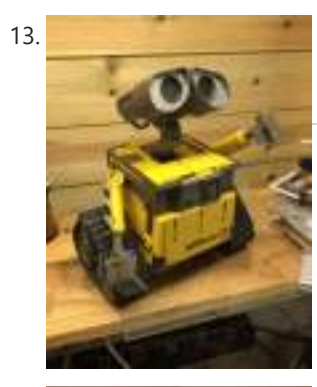

13. [Wall-E Robot Arduino EasyVR3 \(Updated\) New Video With Voice Commands..Funny!\)](https://duino4projects.com/wall-e-robot-arduino-easyvr3-updated-new-video-with-voice-commands-funny/) Whilst looking through videos on Youtube one day(Like you do) I came across a video with a Diy Arduino based Wall e, I thought wow! what a brilliant idea, I…

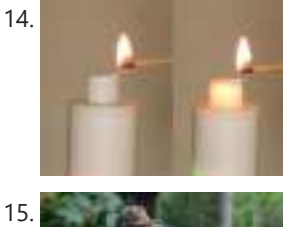

14. [Artificial Candle Ignited by Real Flame](https://duino4projects.com/artificial-candle-ignited-by-real-flame/) Hello again, everyone. In this Instructable, you will see something really cool and exciting and you might not have seen such a thing yet on the internet. We will design…

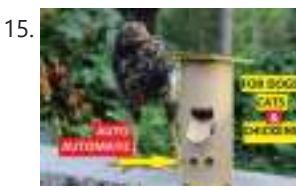

[Automatic Food Dispenser From Arduino](https://duino4projects.com/automatic-food-dispenser-from-arduino/) Howdy Readers, Dispensers for pets are expensive and this fact is known to all of pet owners But as there is a saying there is always one or other solution…

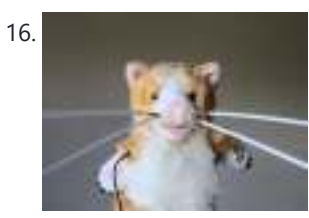

17. [Perimeter Wire Using Matched Filter](https://duino4projects.com/perimeter-wire-using-matched-filter/) Do you want to build a robot that is in an invisible enclosure? Or have you wondered how the robotic lawn mowers stay in their garden?In this Instructable I will…

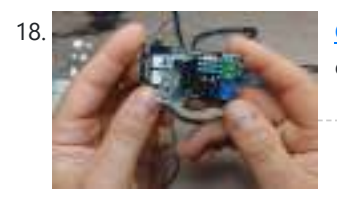

18. [Custom I2C Slave Sensor/device With Arduino](https://duino4projects.com/custom-i2c-slave-sensor-device-with-arduino/) https://youtu.be/7uRn6D0kInY In this Instructable, I'll show you how I managed to create my own I2C controlled device that I can then connect to any microcontroller and interact with it over…

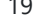

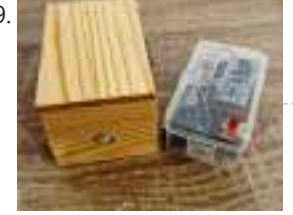

19. [DIY Arduino Wireless Motion Alarm System](https://duino4projects.com/diy-arduino-wireless-motion-alarm-system/) Hello everybody hope you're doing well, in this instructable I'm going to show you how to make a wireless motion alarm system, this device consists of a transmitter and a…

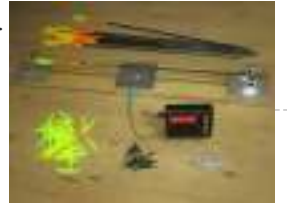

20. **[Electronic Arrow Spine Tester](https://duino4projects.com/electronic-arrow-spine-tester/) This Instructable describes the construction of an electronic archery arrow spine tester. An arrow spine tester measures the** stiffness of arrows. This helps an archer to construct arrows of uniform…

21. [Halloween Pop-Up Prop](https://duino4projects.com/halloween-pop-up-prop/) https://youtu.be/nJx\_GmmiR7A This was my first animated Halloween prop. I found this witch at the local hardware store. It was meant to hang up by a cord and if someone came…

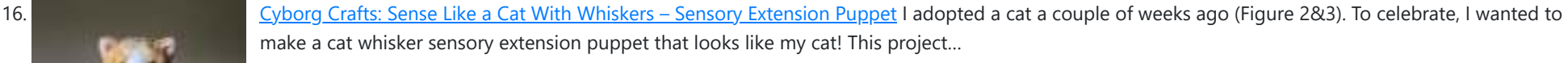

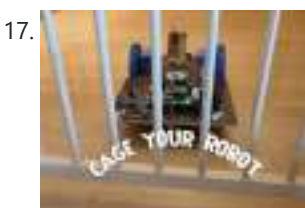

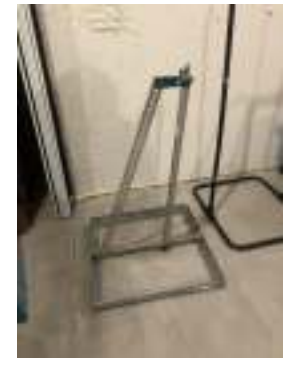

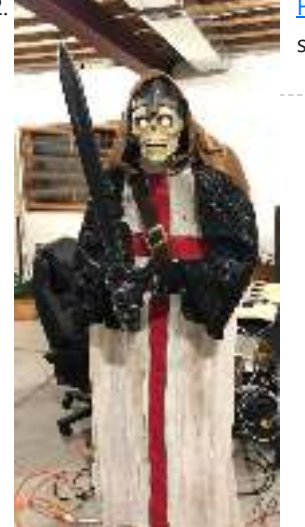

[Halloween Animated Knights](https://duino4projects.com/halloween-animated-knights/) About a week or so after Halloween last year (pre-COVID), I happened to be in Home Depot and back in a far corner bin were several Halloween items very heavily…

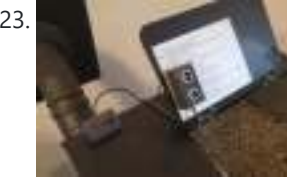

23. [Tank Level Alert for Pellet Stove](https://duino4projects.com/tank-level-alert-for-pellet-stove/) If, like me, you have a pellet stove which does not indicate the low level of the tank, I suggest this little module which will beep when the reserve is…

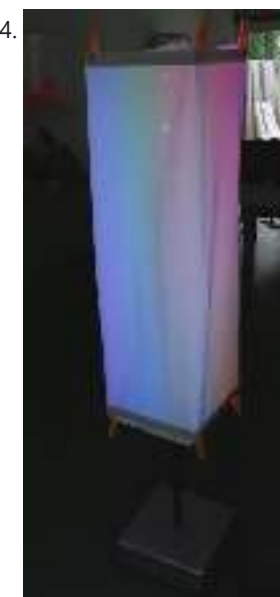

24. [Arduino Powerd, RGB + White LED, Bluetooth controllable, Floor lamp](https://duino4projects.com/arduino-powerd-rgb-white-led-bluetooth-controllable-floor-lamp/) A couple of mounts ago i order a 1M long WS2801 RGB led strip, just for fun. I took me a while to get the strip working with my Arduino.…

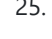

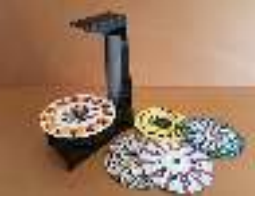

25. [A Modern Take on the Phenakistoscope](https://duino4projects.com/a-modern-take-on-the-phenakistoscope/) The Phenakistoscope is an early optical illusion device that uses static images to create the illusion of motion through the principle of persistence of vision. It is regarded as one…

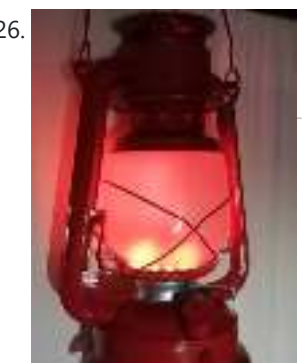

26. New York MeoPixel Ancient Oil Lamp In this Instructable, we will describe how to turn a "retro" oil lamp into a NeoPixels based rechargeable lamp with colorful light effects. Supplies Arduino nano12 bits NeoPixel ringMicro USB…

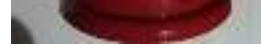

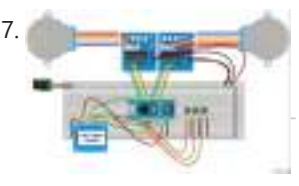

[Arduino: Portable Two-Axis Stepper Control](https://duino4projects.com/arduino-portable-two-axis-stepper-control/) https://youtu.be/r\_2DXRIM29s In a previous tutorial we have seen how to run two stepper motors synchronously from a given start position to a defined destination using an Arduino and a very simple "user…

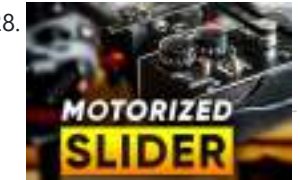

28. [How to Motorize a Camera Slider \(Battery Powered\)](https://duino4projects.com/how-to-motorize-a-camera-slider-battery-powered/) When making videos with a tripod fluid head, there aren't that many movements you can do. You've got tilt and pan - so basically either a vertical movement or a…

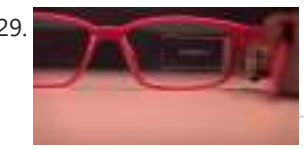

29. [Smart Glasses\(Under \\$10!!!\)](https://duino4projects.com/smart-glassesunder-10/) Hi There! We all are familiar with Smart Glasses like the one named E.D.I.T.H. made by our beloved character Tony Stark which was later passed on to Peter Parker. Today…

30. [How I Made My Own Boxing Machine?](https://duino4projects.com/how-i-made-my-own-boxing-machine/) https://youtu.be/xl0zlpLf4oA There is no amazing story behind this project - I just always liked the boxing machines, which were located in various popular places. I decided to build mine! Step…

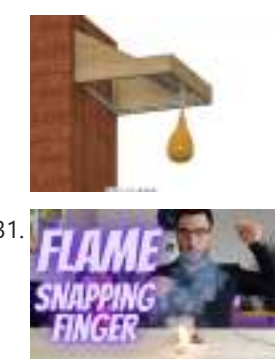

[Flame the Candle by Snapping Your Finger](https://duino4projects.com/flame-the-candle-by-snapping-your-finger/) Hi guys, we will make an interesting project in this project. We will try to make a flame by snapping our finger.Let's get started on the project. Step 1: Video…

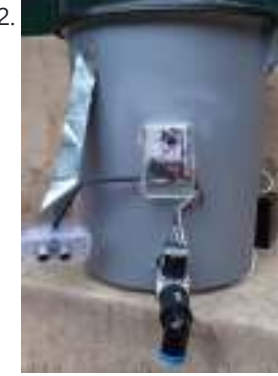

32. [Automated Arduino Tap](https://duino4projects.com/automated-arduino-tap/) This project was designed for my dog, who refuses to drink from a water bowl. She often sits by the tap for hours waiting for someone to pass and open…

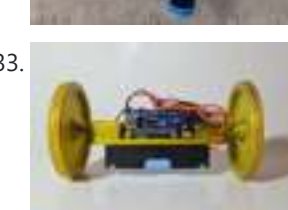

33. [DIY Arduino Bluetooth Controlled Car](https://duino4projects.com/diy-arduino-bluetooth-controlled-car-2/) Hello friends! My name is Nikolas, I am 15 years old and I live in Athens, Greece. Today I will show you how to make a 2-Wheel Bluetooth Controlled Car using…

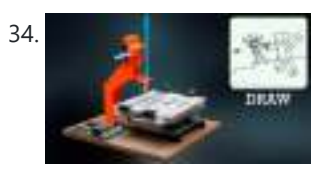

[3D Printed Mini CNC Machine](https://duino4projects.com/3d-printed-mini-cnc-machine/) Introduction! https://youtu.be/VwgZXWHkp14 Hi Friends Welcome to the DiY Projects Lab insctructable, I hope you all are well, so today we are going to learn how to make your own…

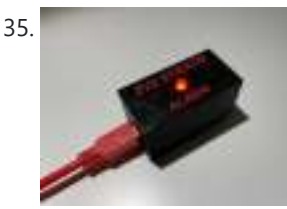

35. [Arduino Eye Strain Alarm](https://duino4projects.com/arduino-eye-strain-alarm/) With the COVID quarantine moving life online, I now spend many hours looking at my computer screen. Whether I'm doing school virtually, connecting with friends and family, or working on…

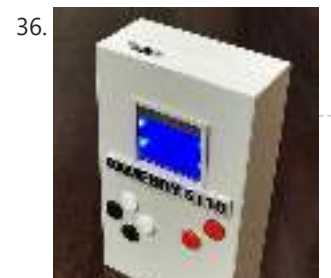

36. [GameBoy 5110 – Arduino Handheld Game Console by 3D Printing](https://duino4projects.com/gameboy-5110-arduino-handheld-game-console-by-3d-printing/) During the COVID-19 crisis, how to spend a lot of quarantine time at home? In addition to improving cooking skills and doing sports, game lovers can also make their own…

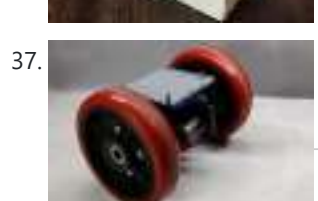

37. [Arduino Based Self Balancing Bot](https://duino4projects.com/arduino-based-self-balancing-bot/) Hey everyone what's up! https://youtu.be/0KDyb7F0C\_8 So here's my 3D Printed Self-balancing robot which is powered by an Arduino nano board and has an MPU6050 to get the accelerometer and gyro…

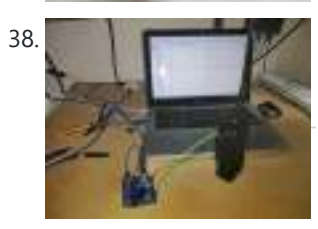

38. [DIY Programming Cable Using Arduino Uno – Baofeng UV-9R Plus](https://duino4projects.com/diy-programming-cable-using-arduino-uno-baofeng-uv-9r-plus/) Hey Everyone, this is a simple guide on how to convert your Baofeng UV-9R (or plus) Headphone / ear piece cable into a programming cable using an Ardunio UNO as…

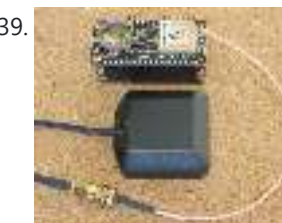

39. [Arduino Text I/O for Real World Applications](https://duino4projects.com/arduino-text-i-o-for-real-world-applications/) Quick Start This tutorial will take you through the steps you can use to successfully process Real World text I/OYou should avoid using any Serial methods in your loop() code…

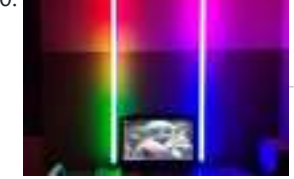

40. **[DIY RGB Tube Lights](https://duino4projects.com/diy-rgb-tube-lights/) DIY RGB Tube light** is a multi functional tube light which can be used in photography, light painting photography, film making, gaming, as a VU meter and more. The tube…

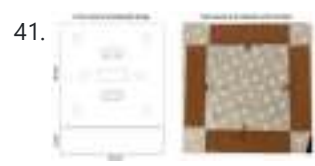

41. [Arduino Music and Game Box](https://duino4projects.com/arduino-music-and-game-box/) https://youtu.be/HSzkWiln1L0 This project was a special gift to my son Eyal, for the birth of his younger brother Itamar. It basically lets you play four games: Simon gameReaction time gameFree…

42. [Gimbal Stabilizer Project](https://duino4projects.com/gimbal-stabilizer-project/) How to Make a Gimbal Learn how to make a 2-axis gimbal for your action camera In today's culture we all love recording video and capturing the moments, especially when…

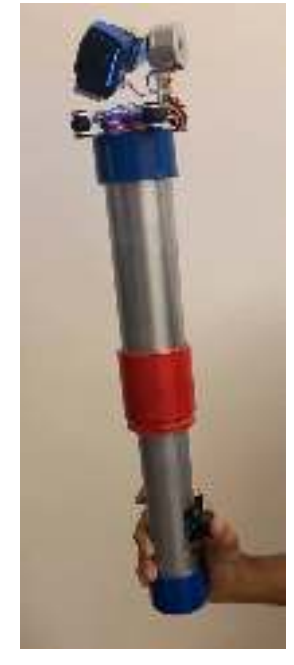

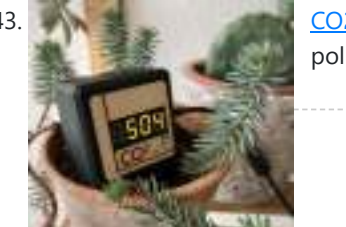

43. [CO2 Display](https://duino4projects.com/co2-display/) As its name suggests, the CO2 Display project is a small CO2 gas sensor to be plugged into USB to easily track indoor and outdoor pollution.The CO2 level is displayed…

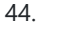

44. [Using Ninjutsu Hand Signs \(Naruto\) to Unlock a Safe](https://duino4projects.com/using-ninjutsu-hand-signs-naruto-to-unlock-a-safe/) https://youtu.be/z772hGGNcqg Naruto is a Japanese manga series written and illustrated by Masashi Kishimoto.It tells the story of Naruto Uzumaki, a young ninja who seeks recognition from his peers and dreams…

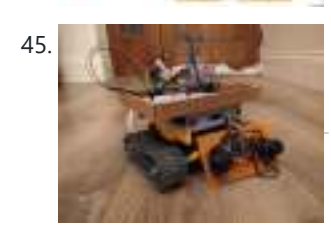

45. A recent and arduino Controlled LEGO RC Tank and Transmitter I recently got my childhood Lego out and wanted to find a project that I could combine with Arduino and mechatronics. I started off building a digger but then realised…

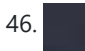

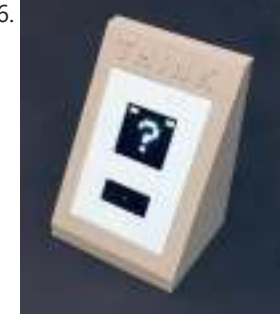

47. [How to Build Your Own DigiDice | Electronic LED Dice](https://duino4projects.com/how-to-build-your-own-digidice-electronic-led-dice/) https://youtu.be/urZDkpSwVQo Here is an Instructable on how to build a digital dice that uses LEDs as well as an Arduino Nano to generate random numbers and display them in vibrant…

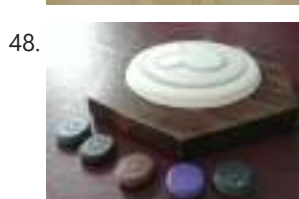

48. [Disney Magic Band Scanner](https://duino4projects.com/disney-magic-band-scanner/) This is a Magic Band Scanner. It is inspired by the Magic Band Scanners that can be found at Walt Disney World. It is used at the entrances to all…

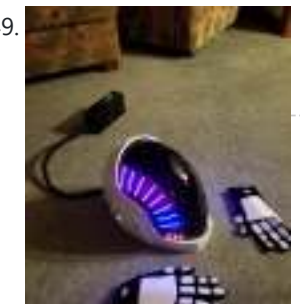

49. **[Daft Punk LIVES ON! My Guy Manuel Helmet](https://duino4projects.com/daft-punk-lives-on-my-guy-manuel-helmet/)** WHAAAAT??? DAFT PUNK CALLED IT QUITS ??? Daft Punk may have retired but that doesn't have to mean that you have to stop having fun with their inspiration! Here is…

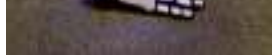

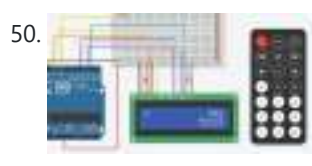

46. [Think-a-Tron Mini](https://duino4projects.com/think-a-tron-mini/) This Instructable is a standalone follow on to my recent Think-a-Tron 2020 project. You can see a picture of my Think-a-Tron "family" including the original, 2020, and Mini versions above.…

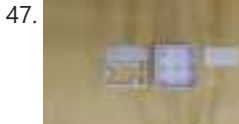

50. IF IN Calculator Hey, welcome to my first instructable where I will be helping you create a calculator. It's basically made up of a 16x2 LCD, with an Arduino UNO that you can…

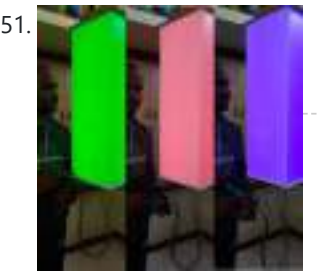

51. [Color Injection Lamp – Jumbo Size](https://duino4projects.com/color-injection-lamp-jumbo-size/) I love this concept very much because kids like it very much. Now a days kids are always in mobile for study then for play and then for entertainment. Already…

52. [F1 – Rider](https://duino4projects.com/f1-rider/) F1(Formula One) Rider is a low-budget car. Aspiring people with inspiring speeds. The Rush of excitement is pressing accelerate. A fast Requires a sharp mind. Some cars are meant to…

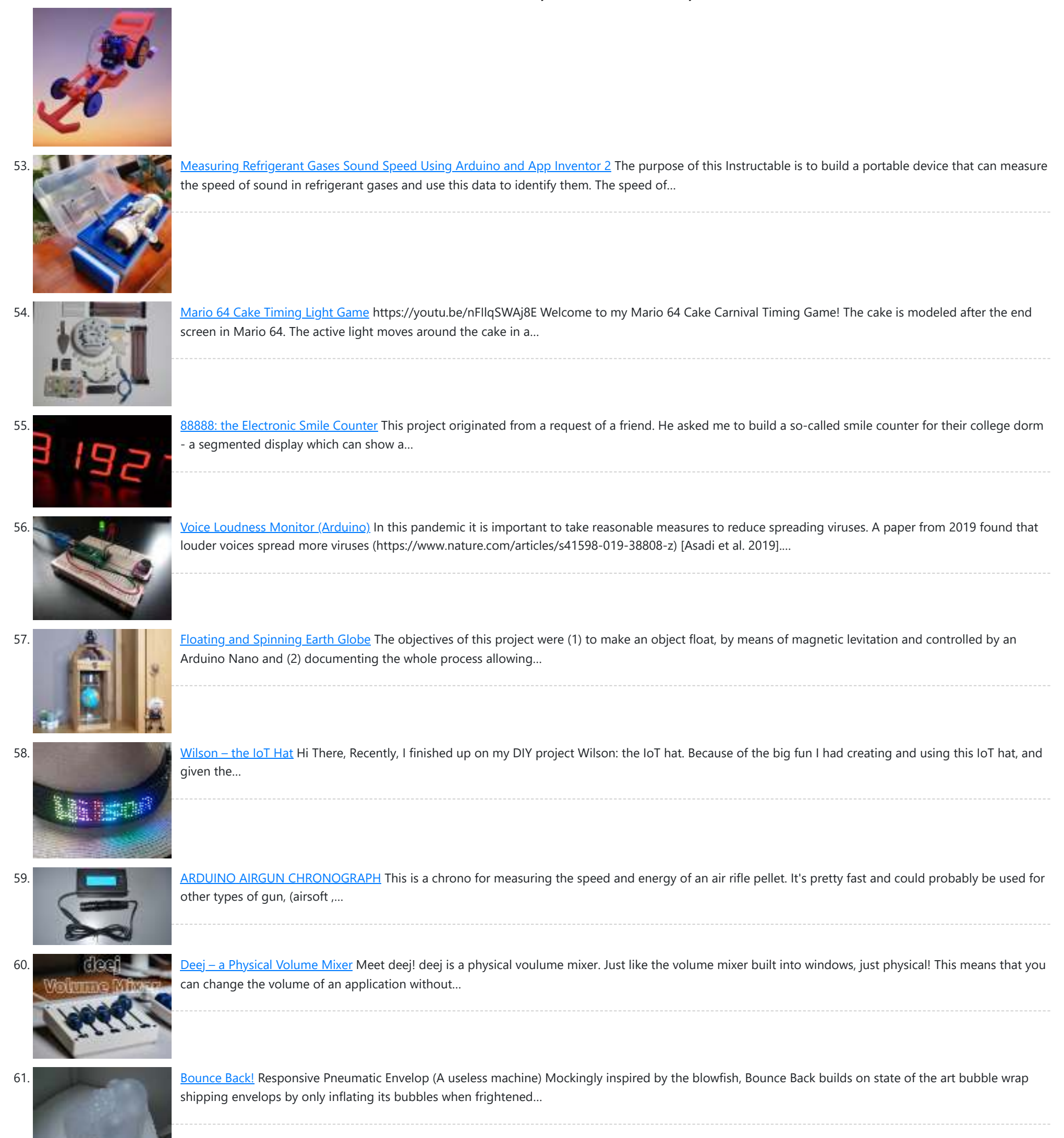

62. **ART ROBOT** [Build a Robot That Creates Art](https://duino4projects.com/build-a-robot-that-creates-art/) In this project I'm showing you how I made my own art robot. The whole concept is to illustrate how we as humans can work together and collaborate with machines…

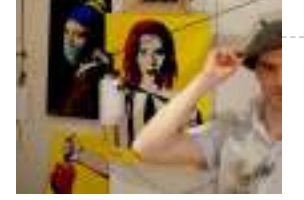

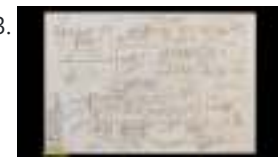

63. Final [Flux Capacitor PCB Badge](https://duino4projects.com/flux-capacitor-pcb-badge/) Hey Everyone what's up! https://youtu.be/efD6QN1S20o So this is my "FLUX Capacitor" PCB Badge which is a replica of the actual Flux Capacitor which was in back to the future movie.…

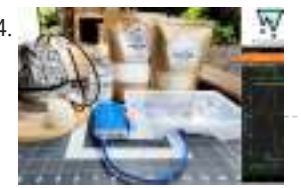

[Differential Thermal Analysis Using Arduino and PhyPhox](https://duino4projects.com/differential-thermal-analysis-using-arduino-and-phyphox/) When a solid substance is heated the increase in energy manifests itself in the form of an increase in temperature. If the heating rate is constant the temperature increase is…

65. [The Flight Millennium Controller](https://duino4projects.com/the-flight-millennium-controller/) I realized a PCB remote control in order to control remote controlled objects and more particularly an airplane. This one works in wifi 2.4Ghz, has an Oled screen, joysticks, potentiometers,…

https://duino4projects.com/arduino-nano-projects-list/ 7/27

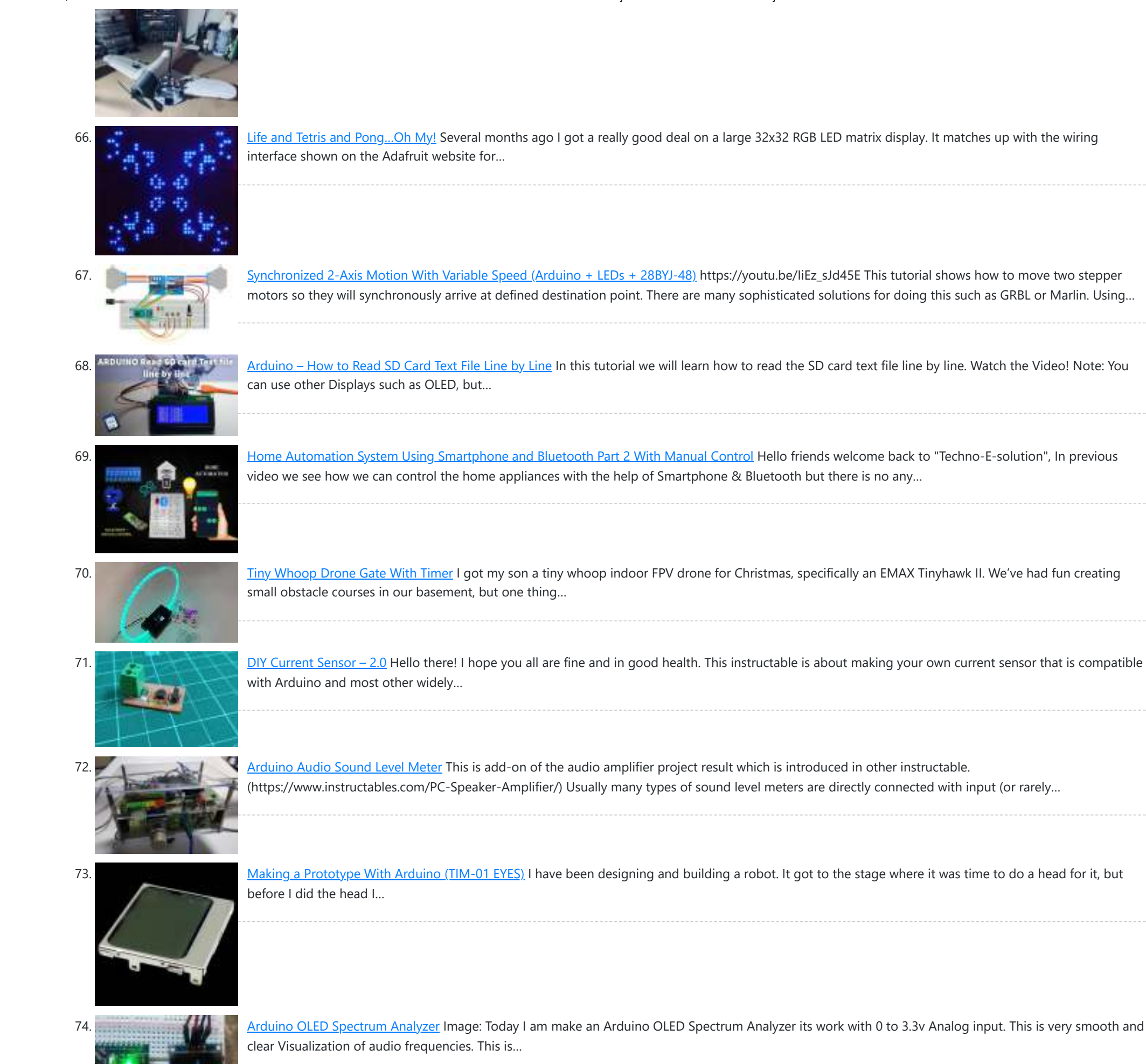

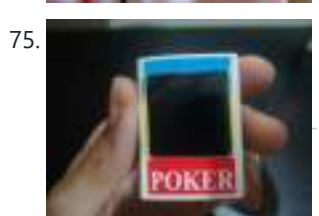

75. The state of the United States of the States of the Display – Desktop Decor Have a nice day, in this instructable I'll explain how to make a little decorative display for your desktop. It connects to your PC via USB and you can upload…

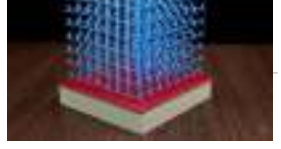

T7. [Sense Magnetic Fields Like a Bird – Sensory Extension Puppet](https://duino4projects.com/sense-magnetic-fields-like-a-bird-sensory-extension-puppet/) This project will show you how to create a computationally enriched puppet that can detect magnetic fields. The puppet (who I call Compy) has two very sensitive GMR analog magnetic…

78. [Sense Direction Like a Bird: Sensory Extension Mask](https://duino4projects.com/sense-direction-like-a-bird-sensory-extension-mask/) In a couple of weeks, some students will visit my lab (Craft Tech Lab) to learn more about wearable technologies. I wanted to build a quick and simple application of…

#### the human eye which tricks…

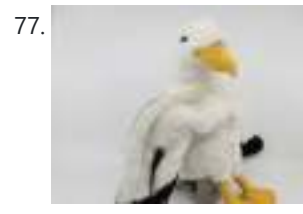

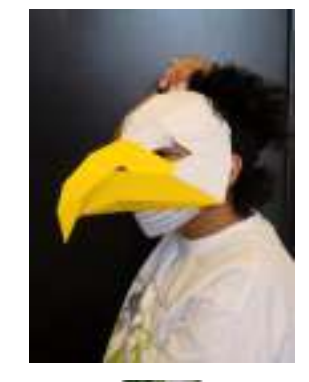

https://duino4projects.com/arduino-nano-projects-list/ 8/27

79. **China Robot || Arduino Robot || Simple Arduino Robot** Hi, First off all Please subscribe to my youtube channel. This is the simplest Arduino robot. The name of this Arduino robot is Otto Robot. The beginners can build it with simple…

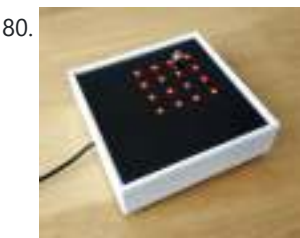

80. [Arduino Magnetic Board](https://duino4projects.com/arduino-magnetic-board/) My first meeting with microcontrollers was a few decades ago (you might remember the first Parallax Basic Stamps) but with the Arduino platform it happened more recently, only 6 years…

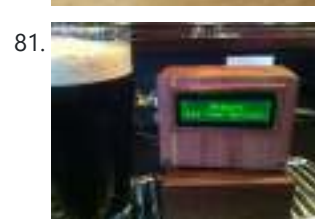

81. **1999 Monitor, of the Quest for the Perfect Pint** I was looking for a project that combined my three favorite things - working in my shop, building cool stuff for my bar and of course, drinking beer. After a couple of…

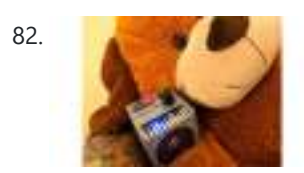

82. [Tobias – Arduino Music Box With TVout](https://duino4projects.com/tobias-arduino-music-box-with-tvout/) First of all, let me introduce Tobias, my girlfriend's giant teddy bear, who is the inspiration for this project. Tobias has a personality, built up over time while we jokingly…

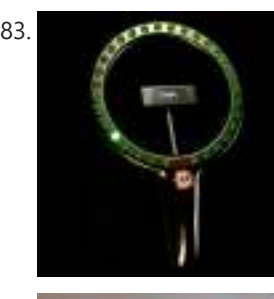

83. [Arduino Cyclone Game](https://duino4projects.com/arduino-cyclone-game/) I have never played the real cyclone arcade game but I like the idea to play with our reaction time. I designed a miniaturized game. It consists in 32 LEDs…

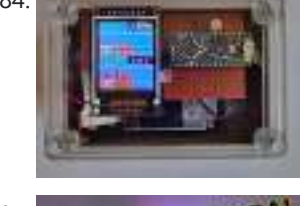

84. [Portable Fine Particle Measurement](https://duino4projects.com/portable-fine-particle-measurement/) The objective of this project is to measure air quality by measuring the quantity of fine particles. Thanks to its portability, it will be possible to carry out measurements at…

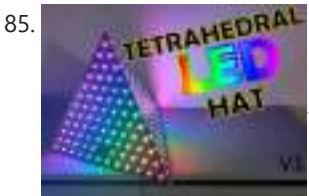

85. TETRAHEDRAL [Tetrahedral LED Hat \(Deichkind Style\) V1](https://duino4projects.com/tetrahedral-led-hat-deichkind-style-v1/) Do you know the German music band Deichkind? Well, I am a big fan of them and have been to several concerts. As part of their stage shows this band wears…

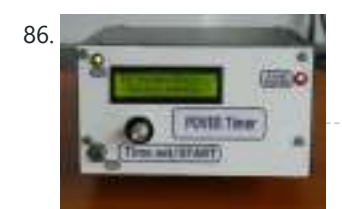

86. [Power Timer With Arduino and Rotary Encoder](https://duino4projects.com/power-timer-with-arduino-and-rotary-encoder/) This Power Timer is based on the timer presented at: https://www.instructables.com/id/Timer-With-Arduin... A power supply module and an SSR (solid state relay) were attached to it. Power loads of up to…

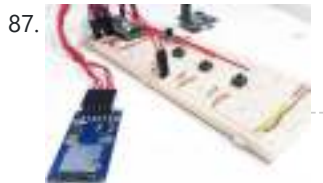

[Temperature Sensor for Arduino Applied for COVID 19](https://duino4projects.com/temperature-sensor-for-arduino-applied-for-covid-19/) The temperature sensor for Arduino is a fundamental element when we want to measure the temperature of a processor of the human body. The temperature sensor with Arduino must be…

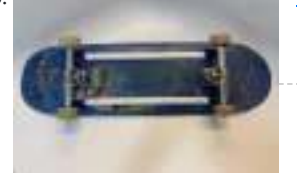

88. [LED Skateboard Rubiks Cube](https://duino4projects.com/led-skateboard-rubiks-cube/) This project uses LED lights controlled by an accelerometer and gyroscope to challenge your skateboarding creativity. The LED lights change according to what trick is being performed. For example, a…

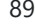

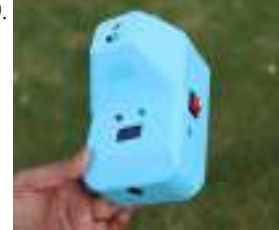

89. [DIY Non Contact IR Thermometer V1.0](https://duino4projects.com/diy-non-contact-ir-thermometer-v1-0/) Currently, we are chasing an invisible monster named Corona Virus (COVID-19) and we are going through the biggest health crisis in our time due to a sharp increase in infection…

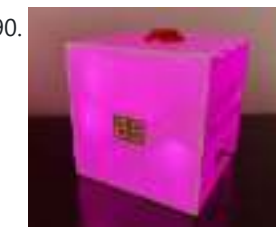

90. [Multicolored Light-Up Countdown Timer for Studying](https://duino4projects.com/multicolored-light-up-countdown-timer-for-studying/) For this project, I wanted to make something that would aid me while studying, so I made a custom timer to use for the Pomodoro Technique. This study technique involves allocating…

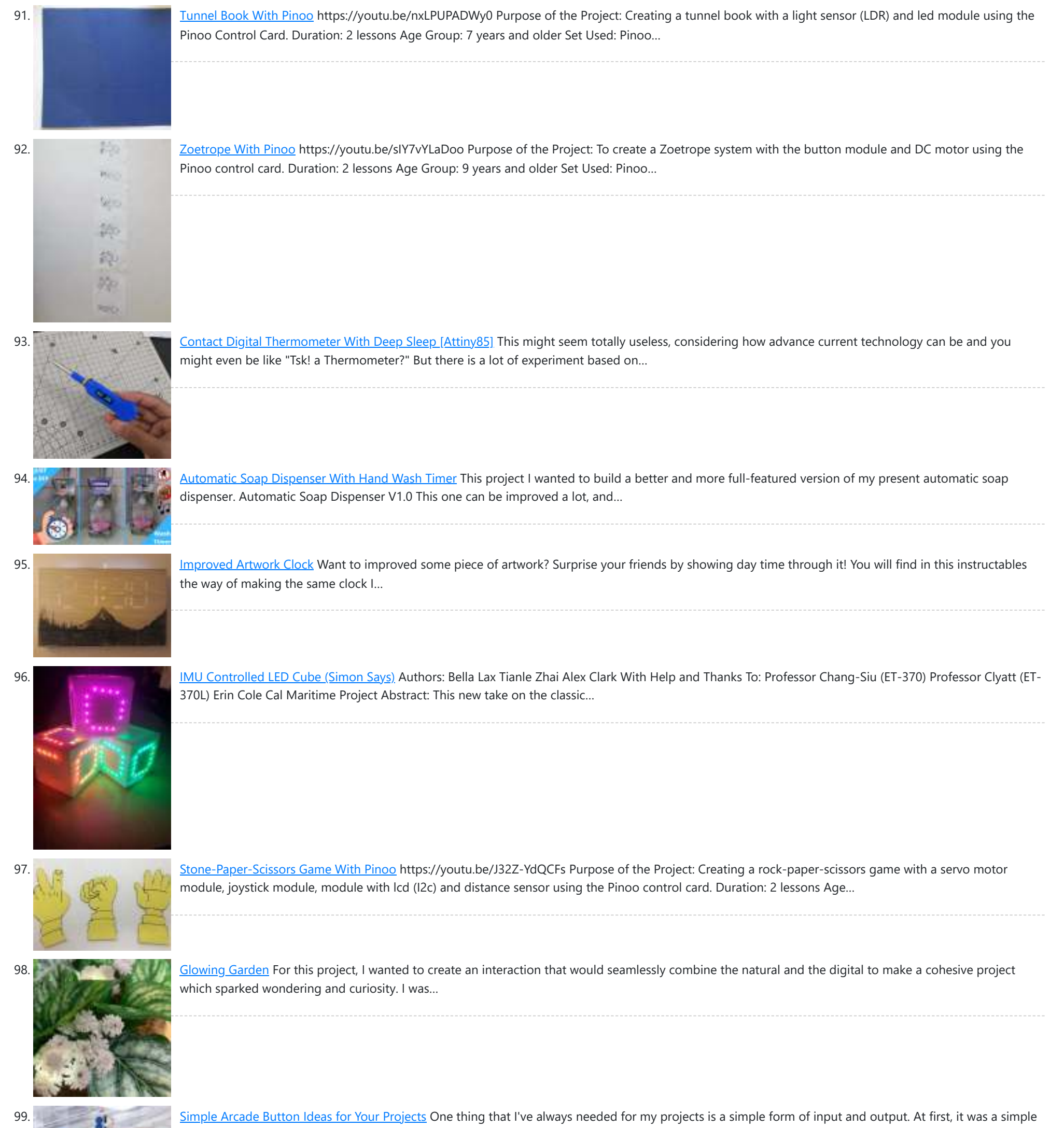

100. [Measuring the Boiling Point of Liquefied Gases Using Arduino and PhyPhox](https://duino4projects.com/measuring-the-boiling-point-of-liquefied-gases-using-arduino-and-phyphox/) A substance that is in a liquid state is constantly evaporating or passing into the gaseous state (depending on the intermolecular forces and temperature). The pressure exerted by the gaseous…

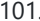

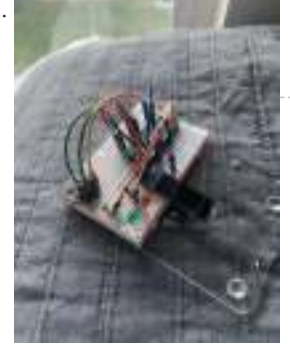

101. [Pulse Oximeter and Heart Rate Monitor](https://duino4projects.com/pulse-oximeter-and-heart-rate-monitor/) Arduinos are incredibly useful tools for all sorts of projects. Given the current COVID-19 pandemic, having easy, fast, cheap, and reliable access to health information is more important than ever.…

push button and an led on a…

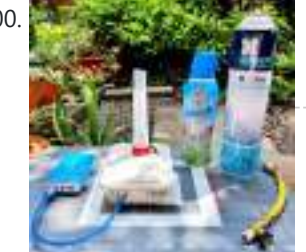

9/6/22, 2:58 PM Arduino Nano Projects List -Use Arduino for Projects 102. [Smartphone LED Controller Using Bluetooth With Own Application](https://duino4projects.com/smartphone-led-controller-using-bluetooth-with-own-application/) Hello friends welcome back to "Techno-E-Solution" In this video I'll be going to show you an interesting project "Smartphone controlled LED Using Arduino & Bluetooth with Own developed Application", I… 103. [Never Lose Your Phone Again](https://duino4projects.com/never-lose-your-phone-again/) Who hasn't ever left his phone on a spot and realised they had lost it too late? Anonimoconhache present you the solution: Don't Lose Me. With this amazing gadget you… 104. [Open Grow Light](https://duino4projects.com/open-grow-light/) Exactly a year ago (February 2020), James' wife wanted to expand her plant growing setup in the house. This included a bigger, larger, larger, taller plant growing area AND the need… 105. [Predator Count Down Box](https://duino4projects.com/predator-count-down-box/) This is a count down timer with some flair! This project was made as part of an assignment for an online engineering course. The purpose was to have a timer… 106. [Tree Tidy – a Functional Desktop Decoration \(Prototype Build\)](https://duino4projects.com/tree-tidy-a-functional-desktop-decoration-prototype-build/) Everyone loves a good desktop decoration. We can also agree that keeping our desks clean is great. So why not combine both? In this Instructable I'll show you how to… 107. [Automatic Toilet Flusher \(Reduce Touch, Reduce COVID-19 Infection\)](https://duino4projects.com/automatic-toilet-flusher-reduce-touch-reduce-covid-19-infection/) The place most of us like to see a hands-free toilet flusher is in public washrooms. It will be a welcome convenience – no-one wants to touch a public toilet!… 108. [JCB Machine](https://duino4projects.com/jcb-machine/) JCB Machine is very popular because it is heavy-duty construction equipment in the civil industry. JCB is also known as the backhoe loader. It can be used to load or… 109. [Automatic Missile Defence System](https://duino4projects.com/automatic-missile-defence-system/) Automatic Missile Defence System destroys aerial targets like aircraft, high-altitude ballistic missiles, and low-altitude cruise missiles. Missile defense systems are really important for a nation like India which is surrounded… 110. [Let Your Plant Talk](https://duino4projects.com/let-your-plant-talk/) In Today's Tutorial, we will learn how to make our plant talk using Arduino nano with the MP3 player module. Basically, we will connect 3 sensors to the Arduino module:… 111. [Timer With TM1637 and Arduino](https://duino4projects.com/timer-with-tm1637-and-arduino/) This timer is useful in both domestic and industrial applications. It is a countdown timer programmable in the range of 1s .... 9999s. During this time, the load is powered…

112. [Smart Pull-Up Bar](https://duino4projects.com/smart-pull-up-bar/) Hello friends! My name is Nikolas and I am 15 years old. Today in this Instructable I'll show you how to make a Smart Pull-Up Bar which,

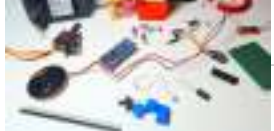

113. [STOP Face Touching Device](https://duino4projects.com/stop-face-touching-device/) Why do you want to stop touching since it is part of our human nature? Well, it is all because of the virus floating around. Health officials keep telling the public to…

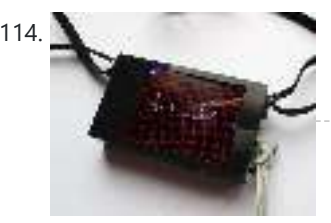

114. [ECG Display With Arduino](https://duino4projects.com/ecg-display-with-arduino/) This ECG (Electrocardiogram) unit has an integrated display. The display can show individual heart beats in a large format, the train of heart beats in a small format and a Poincaré plot.…

when you start…

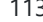

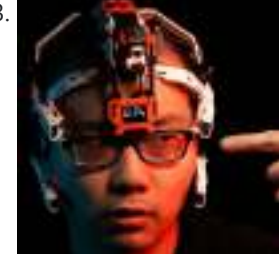

115. [Ez Arduino 12 DOF Quadruped Robot – Robot Dog Lassie](https://duino4projects.com/ez-arduino-12-dof-quadruped-robot-robot-dog-lassie/) Since Boston Dynamics releases the quadruped robot - Spot, making robot dog has been very popular. There are number of attempts to build similar robot. Most are expensive and very…

126. [Reaction Time Meter \(Visual, Audio and Touch\)](https://duino4projects.com/reaction-time-meter-visual-audio-and-touch/) Reaction time is a measure of time a person takes to identify a stimulus and produce a response. For example an athlete's audio reaction time is time elapsed between firing…

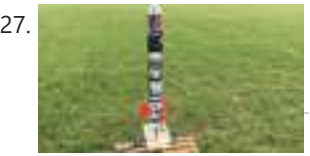

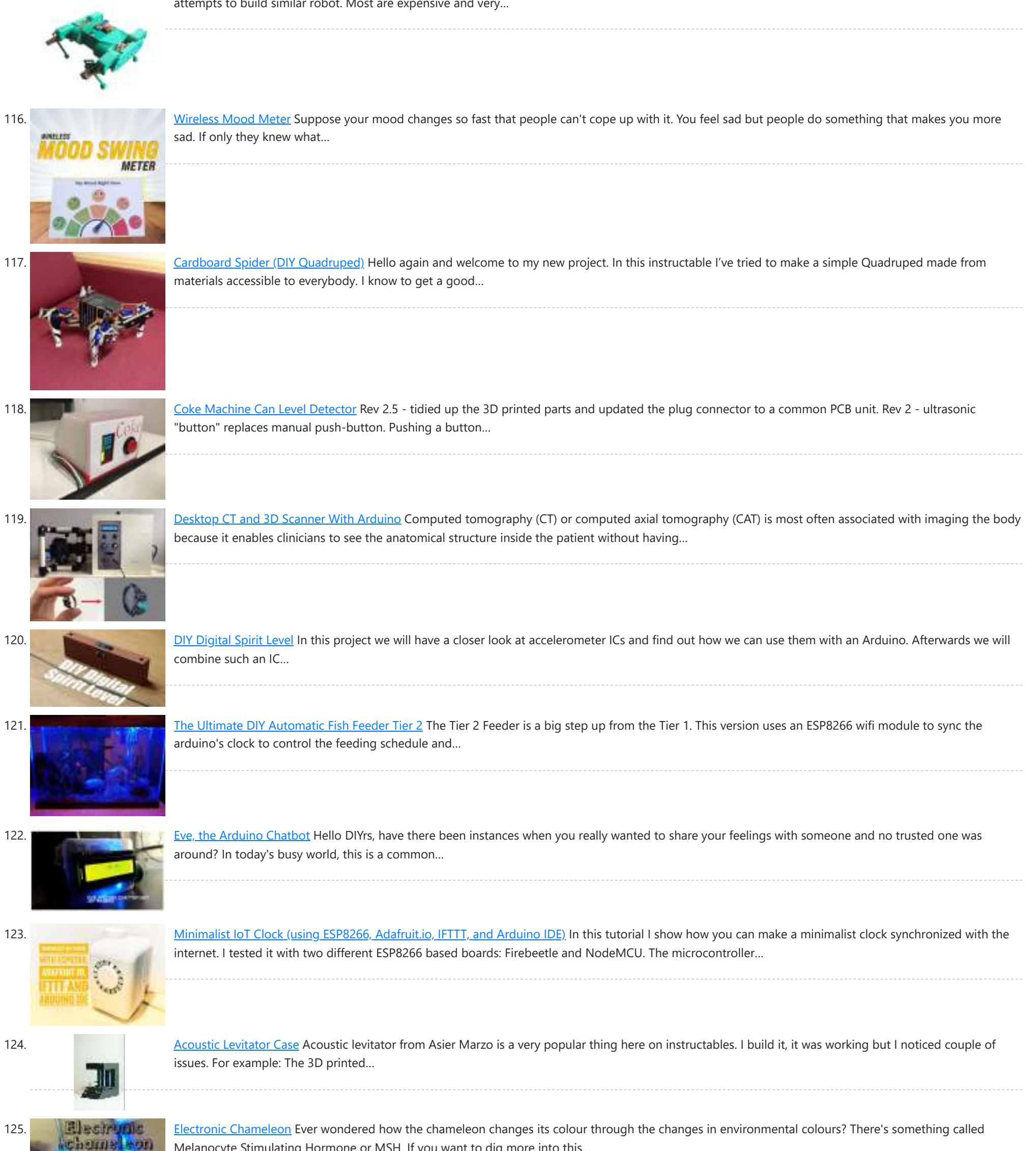

127. [Arduino-controlled Water Rockets](https://duino4projects.com/arduino-controlled-water-rockets/) You've all probably had a chance to do that classic high-school experiment: pop bottle rockets. You've probably taped on some fins, a paper nosecone, and presto! You launch a "rocket"…

128. [Fish Feeder 2](https://duino4projects.com/fish-feeder-2-2/) Introduction / Why this project In 2016 I build my first fish feeder, see Fish Feeder 1. The feeder worked fine for more then half a year. After that period the...

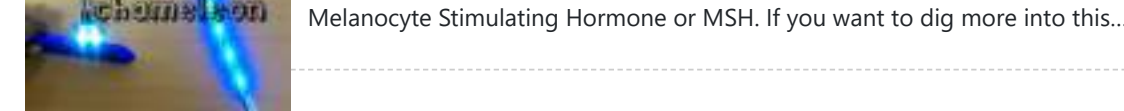

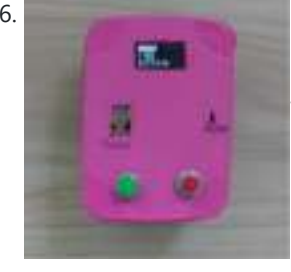

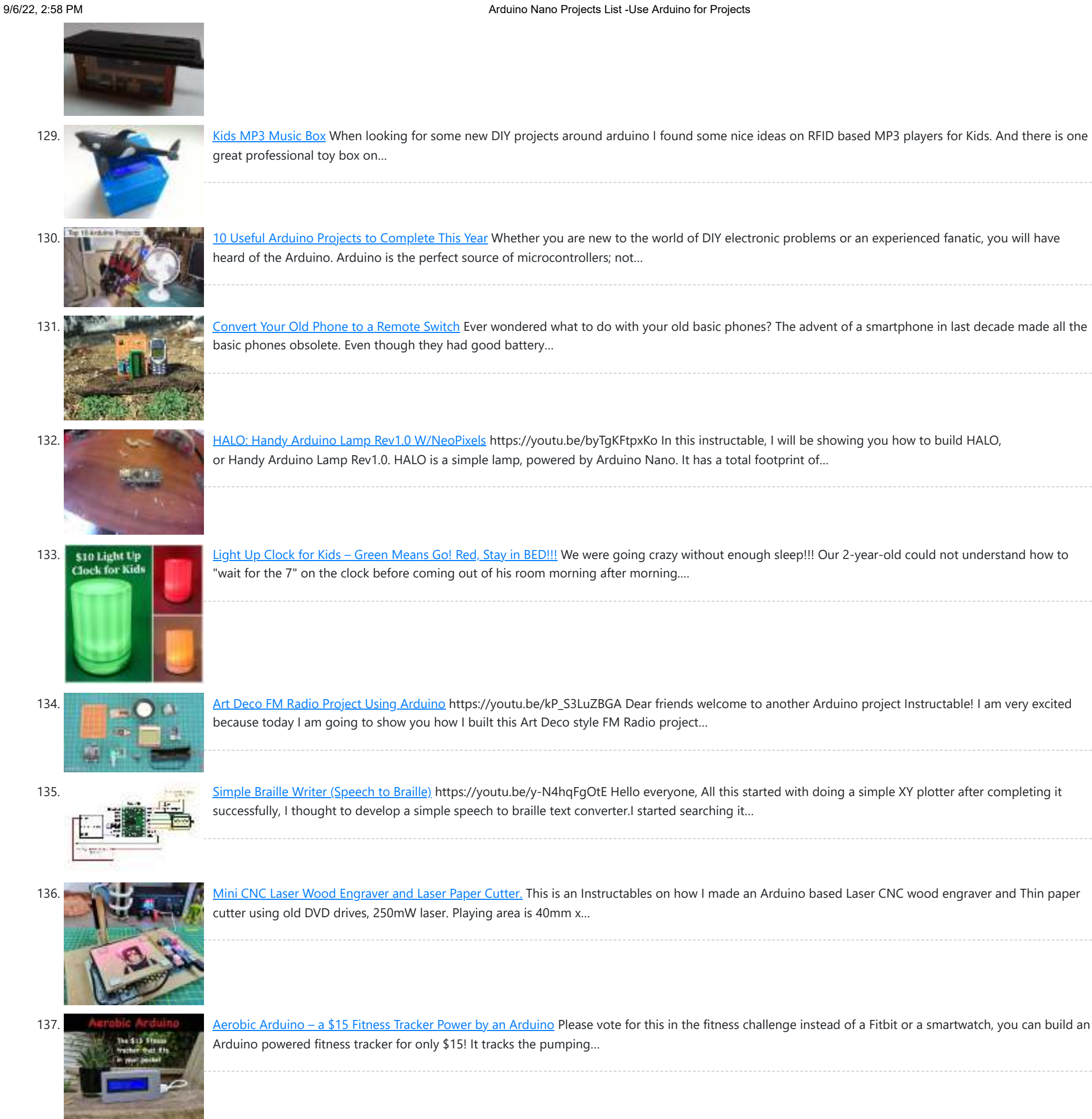

140. [Arduino Word Clock Mini](https://duino4projects.com/arduino-word-clock-mini/) Arduino Word Clock Mini- Anniversary Clock Relatively easy to build Word Clock using a Arduino Nano and four MAX7219 32mm Dot Matrix Display ModulesChoice of styles, picture frame or Perspex…

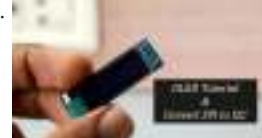

141. [OLED Tutorial | Convert SPI to I2C](https://duino4projects.com/oled-tutorial-convert-spi-to-i2c/) In this tutorial, we are going to learn about OLED displays. Which can be very easily interfaced with Arduino and can display important parameters for your project, and see how…

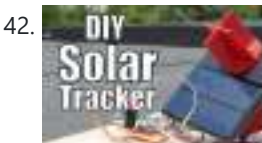

142. [DIY Miniature Solar Tracker](https://duino4projects.com/diy-miniature-solar-tracker/) In this project I will show you how to create a solar tracker which like the name implies can follow the movement of the sun throughout the day. And at…

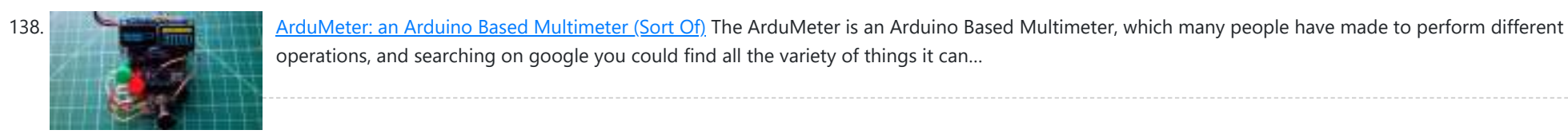

operations, and searching on google you could find all the variety of things it can…

139. [Make Your Own 1D Pong Game](https://duino4projects.com/make-your-own-1d-pong-game/) For this project I will show you how I combined an MDF board with buzzer buttons, LEDs and an Arduino Nano in order to

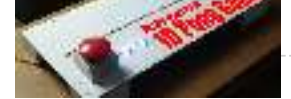

create a 1D Pong Game that…

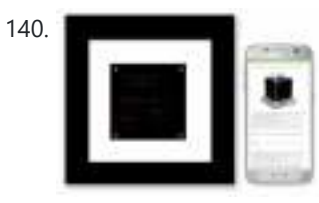

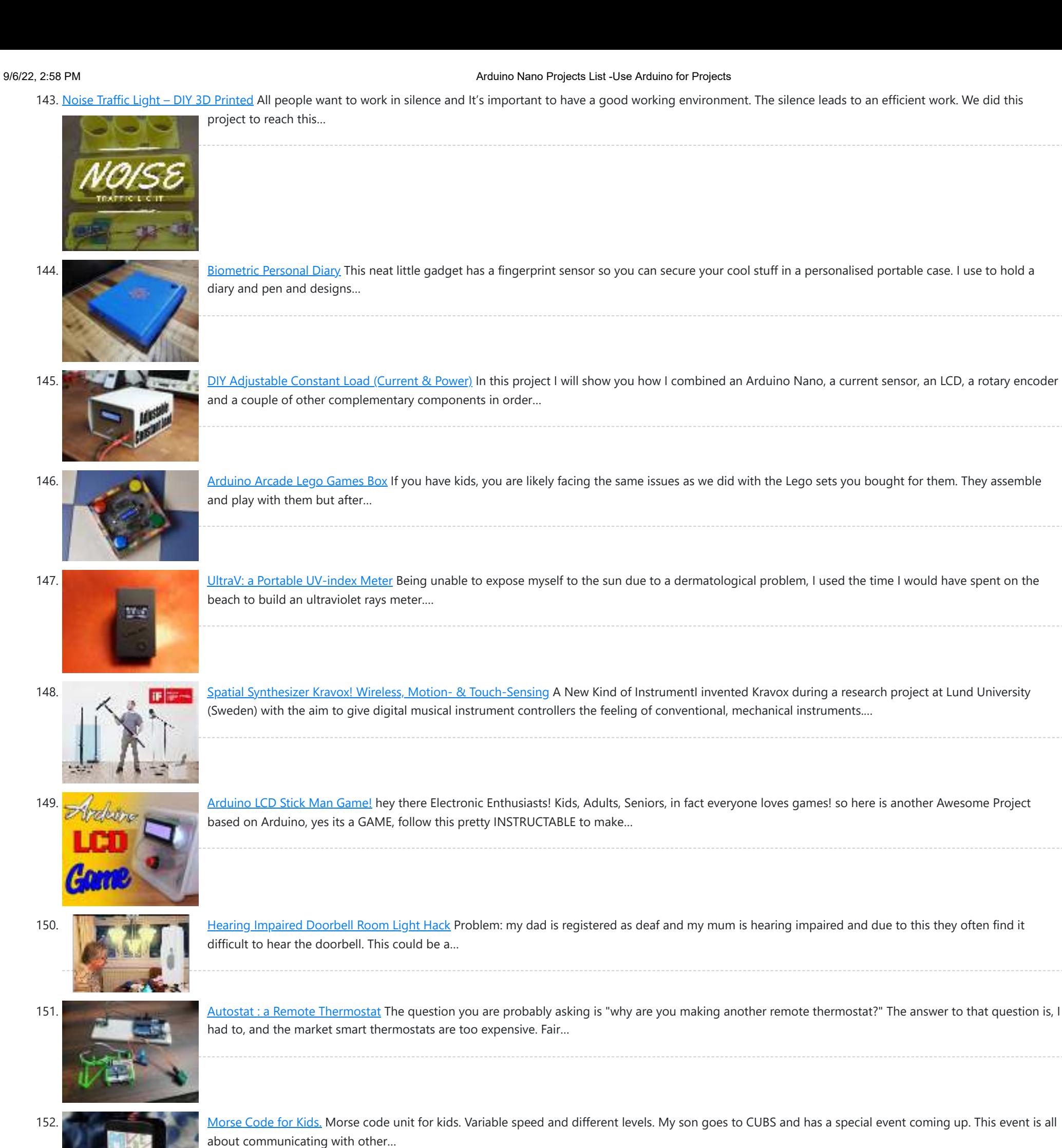

153. [Bucky Touch: Light-up Dodecahedron Instrument](https://duino4projects.com/bucky-touch-light-up-dodecahedron-instrument/) About two years ago, I built a big 120 face LED geodesic dome that plays music with a MIDI output. However, it was a difficult build and the sensors weren't completely reliable.…

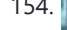

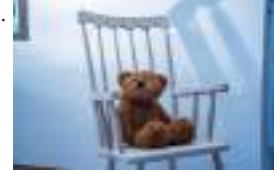

154. [Spooky Teddy – Arduino Powered Self-rocking Chair & Rotating Head](https://duino4projects.com/spooky-teddy-arduino-powered-self-rocking-chair-rotating-head/) Spooky teddy is a 2-part Halloween decor. The first part is the teddy bear that has a 3d printed mechanism that can rotate with an Arduino UNO and a solenoid.…

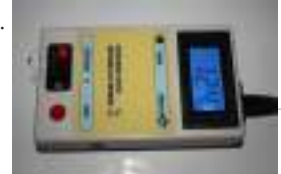

155. [Arduino Zener Diode Tester](https://duino4projects.com/arduino-zener-diode-tester/) Zener Diode Tester is controlled by Arduino Nano. Tester measure breakdown Zener voltage for diodes from 1.8V to 48V. Dissipation power of measured diodes could be from 250mW to a…

156. [Mug-O-Matic: a Modular Tiny CNC Drawing Robot!](https://duino4projects.com/mug-o-matic-a-modular-tiny-cnc-drawing-robot/) Mug-O-Matic is a one of a kind DIY toy, a real 3-axis Tiny CNC drawing robot that can customize coffee mugs! This capable little robot can draw anything you want via…

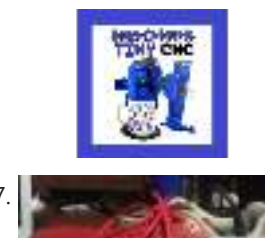

157. [Shoe-Mounted Running Distance Tracker](https://duino4projects.com/shoe-mounted-running-distance-tracker/) Since runners often need to track not only their total mileage, but also the distance run on each pair of shoes (in order to know when to replace them), this…

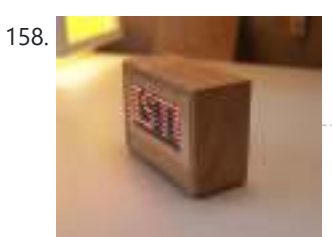

158. [Scrolling Text Display \(A to Z Guide\)](https://duino4projects.com/scrolling-text-display-a-to-z-guide/) In this instructable / video I will guide you with step by step instructions how to make scrolling text display with Arduino.I won't be explaining how to make code for…

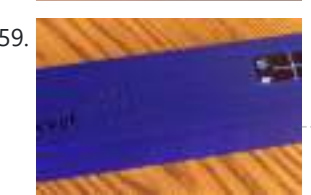

159. [DigiLevel – a Digital Level With Two Axes](https://duino4projects.com/digilevel-a-digital-level-with-two-axes/) The inspiration for this instructable is the DIY Digital Spirit Level found here by GreatScottLab. I liked this design, but wanted a bigger display with a more graphical interface. I also wanted better…

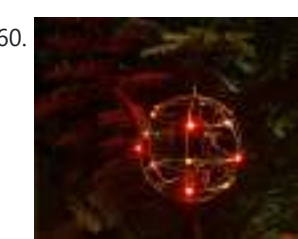

161. [Ciclop 3d Scanner My Way Step by Step](https://duino4projects.com/ciclop-3d-scanner-my-way-step-by-step/) I'm going to realize the famous Ciclop 3D scanner. All the step that are well explained on the original project aren't present. I made some fix to simplify the process, first…

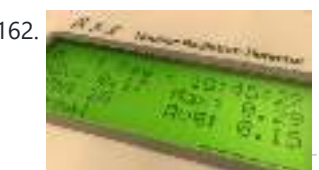

162. [Radioactivity Counter \(IoT\) and Monitoring Eco-system](https://duino4projects.com/radioactivity-counter-iot-and-monitoring-eco-system/) C-GM firmware last update on June, 10th 2019 with new 1.3 versionA-GM applicationlast update on Nov, 25th 2019 with new 1.3 version This D.I.Y low cost (50\$/43€) C-GM Counter project provides hardware and firmware for building a Geiger-Müller counter device aka G.M.…

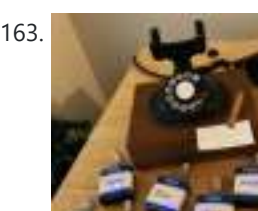

163. [Bell Model 202 Bluetooth Telephone \(1930-2018\)](https://duino4projects.com/bell-model-202-bluetooth-telephone-1930-2018/) Using the magic of Arduino, I revived an antique Bell model 202 telephone and added Bluetooth capability to it. There are two parts to this. On one end I have…

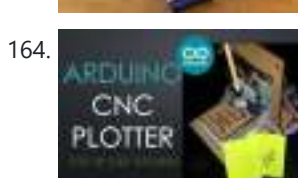

160. [Glowing Ornament](https://duino4projects.com/glowing-ornament/) Original glowing ornament for your Xmas tree. It's made from brass rods wired by a freeform method and contains 18 glowing LEDs. Step 1: Tools soldering ironsoldersoldering paste0.8mm brass rod18x…

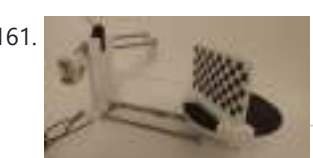

164. **Artuino CNC Plotter (DRAWING MACHINE)** Hey guys! I Hope you already enjoyed my previous instructable "How to make your own Arduino training platform" and you are ready for a new one, as usual I made…

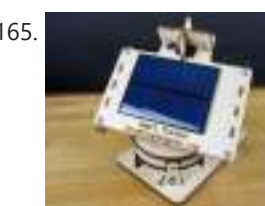

165. [Dual Axis Tracker V2.0](https://duino4projects.com/dual-axis-tracker-v2-0/) Way back in the year 2015 we designed a Simple Dual Axis Tracker for use as a fun student or hobby project. It was small, noisy, a little complicated, and provoked a…

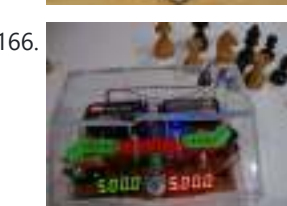

166. Arcuino Chessclock I could not find instructions on a good Arduino chess clock so instead I built my own which I will describe here. Step 1: Parts list [box color="#985D00" bg="#FFF8CB" font="verdana"…

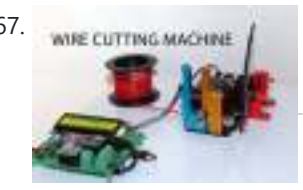

167. [WIRE CUTTING MACHINE](https://duino4projects.com/wire-cutting-machine/) Hello friends I have made a Automatic wire cutting machine using Arduino nano controller board. Basically there are 3 process level of this machine like 1) first process is Input…

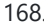

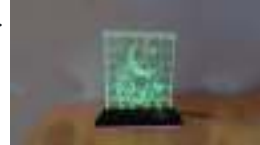

168. [LED Jigsaw Puzzle Light \(Acrylic Laser Cut\)](https://duino4projects.com/led-jigsaw-puzzle-light-acrylic-laser-cut/) I have always enjoyed the various acrylic laser-cut night lights that others have made. Thinking more about these I thought that it would be great if the night light could…

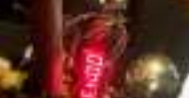

169. [Time Delay Lock Box](https://duino4projects.com/time-delay-lock-box/) Note from the author: In an effort to get this ready in time for the safe and secure challenge, I have had to make a few compromises to my box,…

170. [Eye Guardian: Sound Triggered Eye Protection](https://duino4projects.com/eye-guardian-sound-triggered-eye-protection/) Eye Guardian is an Arduino powered, High-Decibel continuous sound triggered eye protection wear. It detects heavy equipment sound and lowers protective eye goggles while the equipment is in use. Outline…

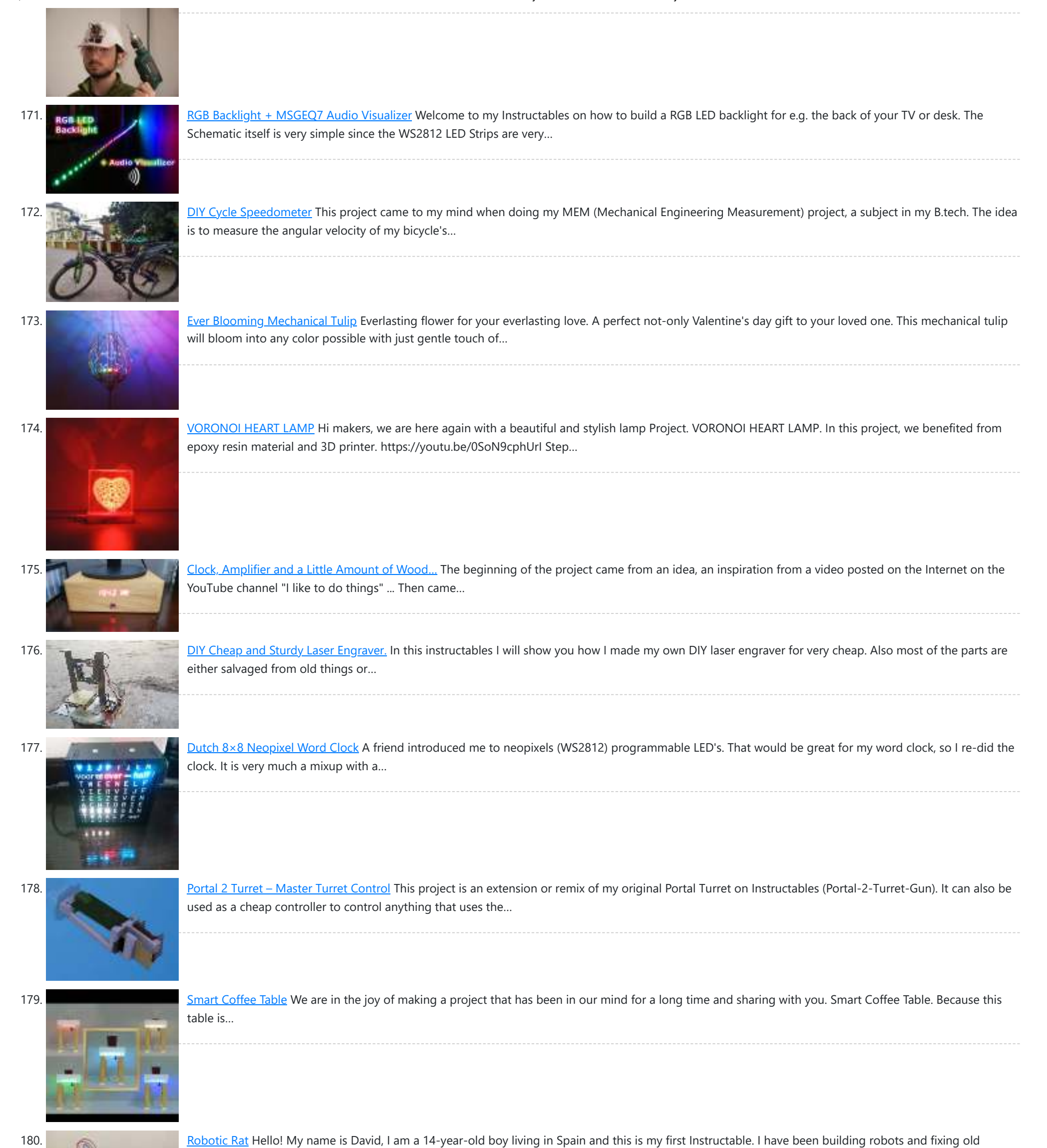

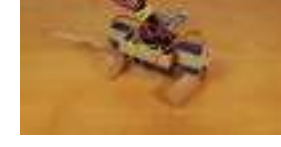

181. [Motion Sensing Under Bed Lighting](https://duino4projects.com/motion-sensing-under-bed-lighting/) Ever tried to get out of bed quietly at night only to trip over something and wake up the whole house? Motion sensing night lights installed discreetly under your bed…

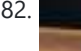

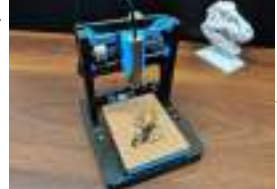

computers for some…

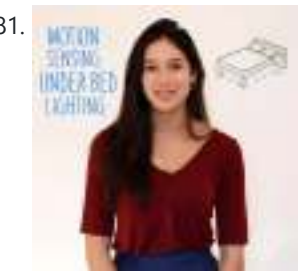

182. [DIY Mini CNC Laser Engraver.](https://duino4projects.com/diy-mini-cnc-laser-engraver/) https://youtu.be/ZeAug4SNUSI This is an Instructables on how I Remixed my old CNC Laser engraver and made a Stable version of an Arduino based Laser CNC engraver and thin paper cutter…

183. [DIY Arduino Mini Laser Engraver](https://duino4projects.com/diy-arduino-mini-laser-engraver/) Hello Guys Whatsup, In this instructable, I am making an Awesome mini laser engraver from old DVD writers. It's an amazing machine. You can use

194. [Animated Word Clock](https://duino4projects.com/animated-word-clock/) Build your own Word Clock with an animated display. This is a simple project uses an Arduino Nano, Color LEDs and includes a stylish 3D Printed Case. The Word Clock…

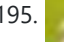

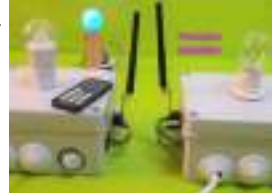

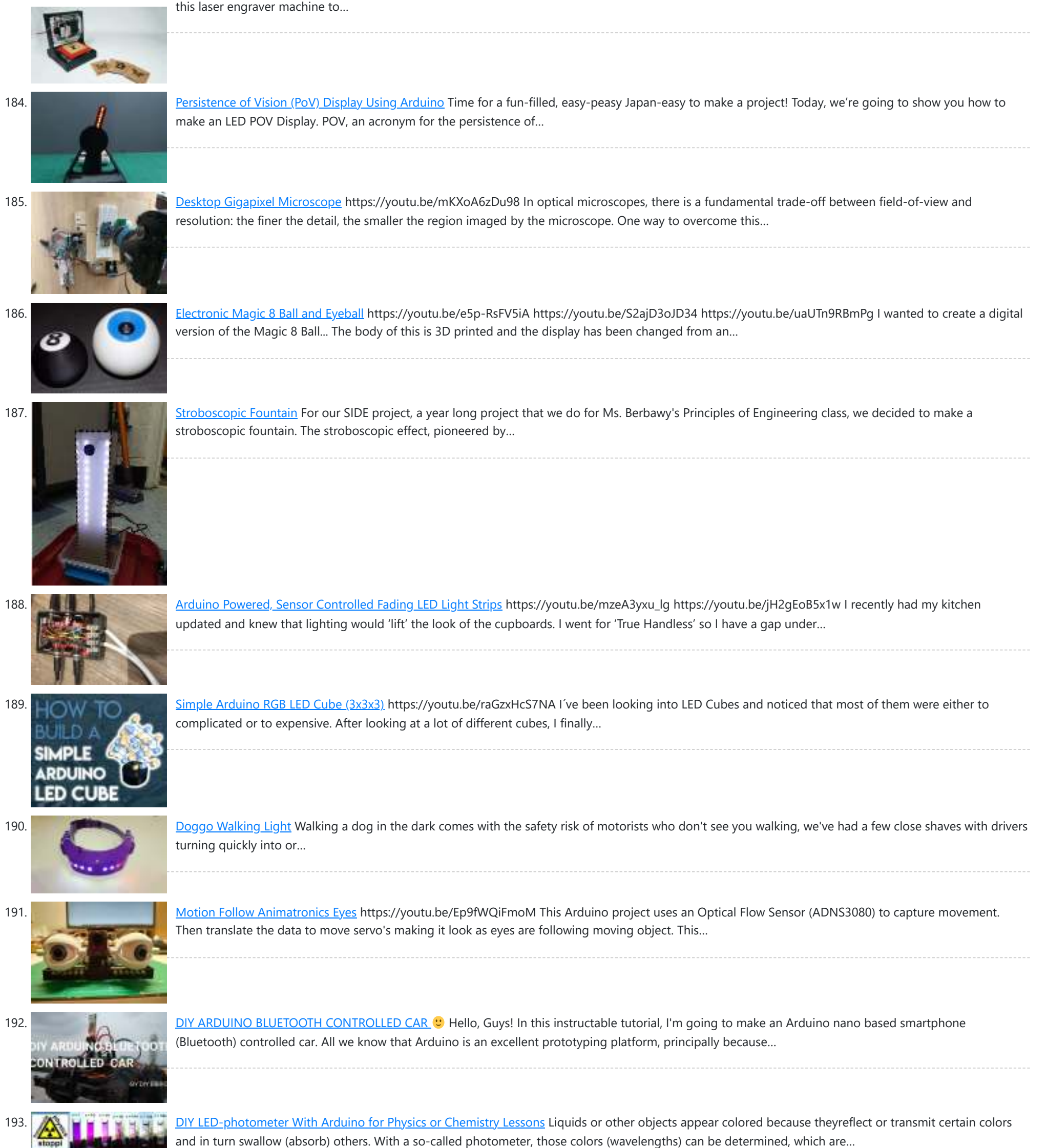

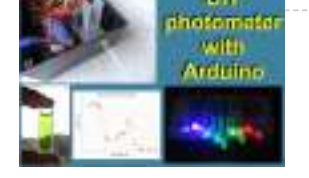

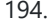

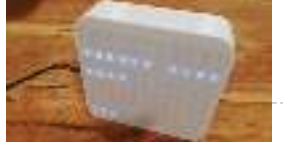

195. **[Home Presence Simulator and Security Control Device](https://duino4projects.com/home-presence-simulator-and-security-control-device/)** This project allow us to simulate presence and to detect movements in our home. We can configure a network of devices installed in differents rooms of our home all of…

196. [Tim's Cybot Arduino NANO Remote Control](https://duino4projects.com/tims-cybot-arduino-nano-remote-control/) This project is to create an Infrared Remote Control to control the Original Cybot received with the magazine Ultimate Real Robots, started back in 2001. Reason for making the remote:(a…

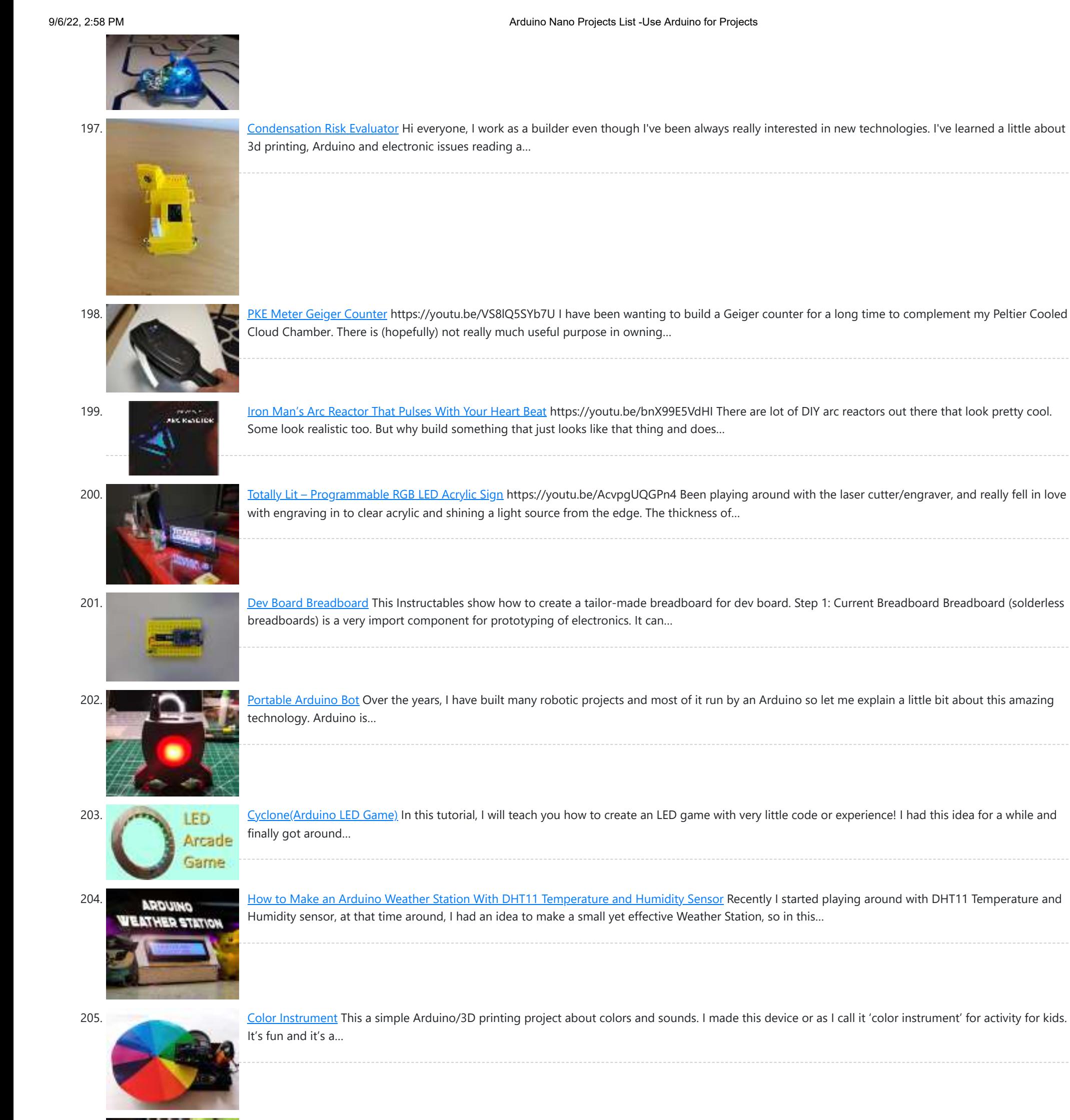

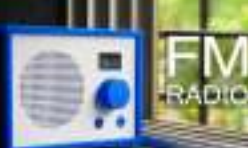

206. [FM Radio](https://duino4projects.com/fm-radio/) https://youtu.be/oNqWfiP2yg0 Recently, I came across RDA5807 module which is an FM Radio Tuner in a very tiny package. It is very cheap and uses I2C protocol for communication which means that only…

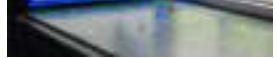

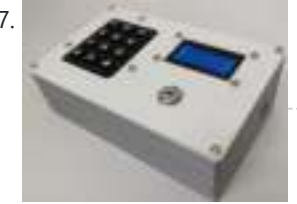

207. [Escape Room Decoder Box](https://duino4projects.com/escape-room-decoder-box/) Escape Rooms are awesomely fun activities which are highly engaging and great for teamwork. Have you ever thought about creating your own Escape Room? Well with this decoder box you…

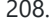

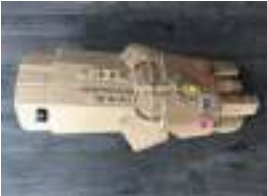

208. [Infinity Gauntlet Controlled Home Automation](https://duino4projects.com/infinity-gauntlet-controlled-home-automation/) https://youtu.be/-H7YejeUWbI In my previous project i have made an infinity gauntlet that control a light switch. I wanted to use six stones and each stone can control appliance, door lock, or…

209. [Save Water & Money With the Shower Water Monitor](https://duino4projects.com/save-water-money-with-the-shower-water-monitor/) Which uses more water - a bath or a shower? I was recently thinking about this question, and I realized that I don't actually know how much water is used…

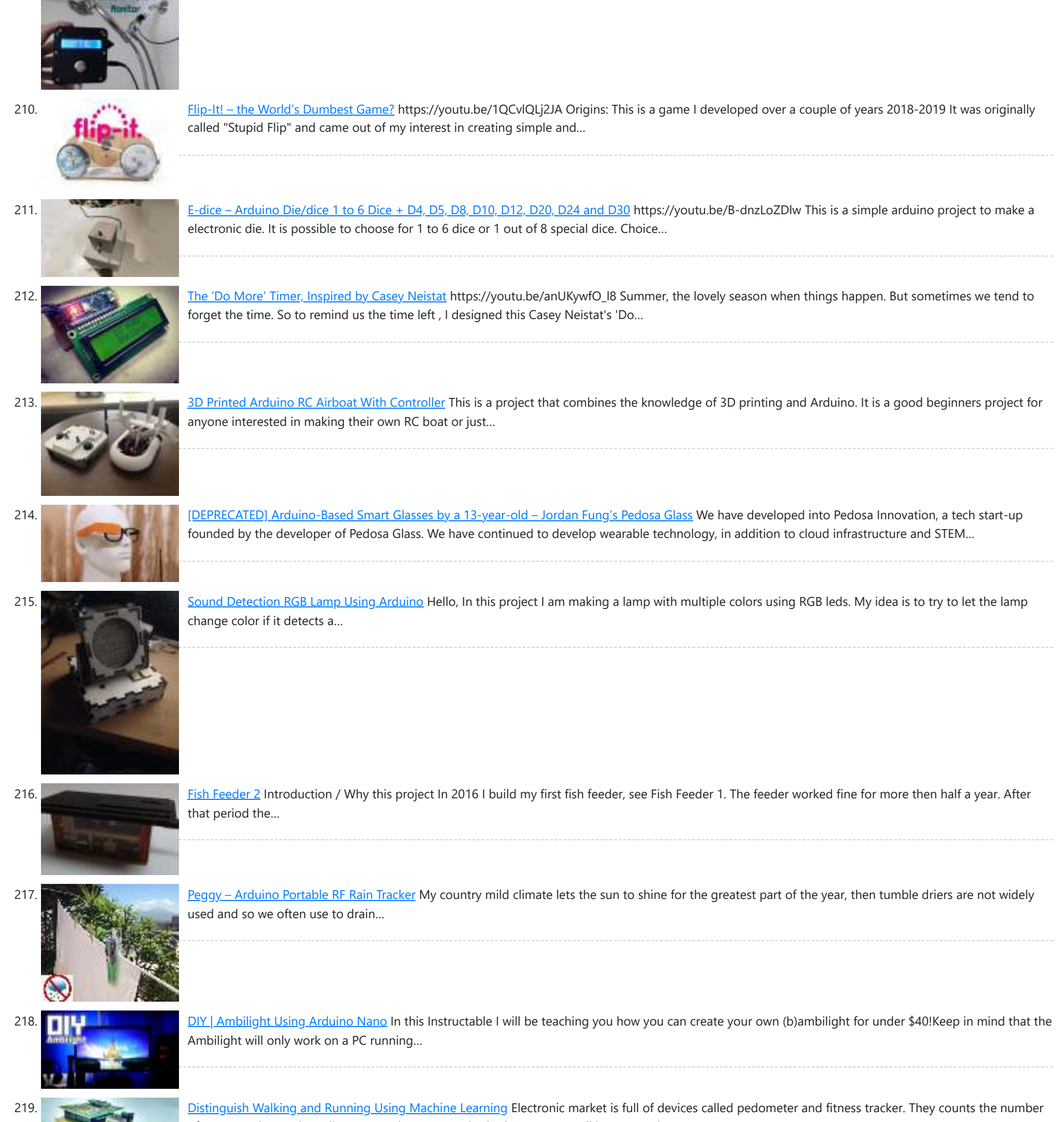

220. [SparkRover – 3D Printed Smartphone Controlled Robot](https://duino4projects.com/sparkrover-3d-printed-smartphone-controlled-robot/) Over the years, I have built several large robots using a custom-made robotics driver that I created called the SmartRover system. This driver was initially used for my SmartRover robot…

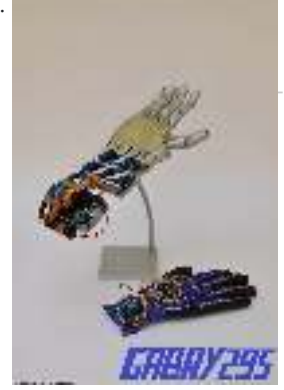

221. [How to Make a Remote Controlled Robotic Hand With Arduino](https://duino4projects.com/how-to-make-a-remote-controlled-robotic-hand-with-arduino/) https://youtu.be/efO-ooyS-mo This is my school project for the 5th year of high school (I'm Italian, we have 5 years of high school). It consists in an artificial hand controlled by…

222. [Program Your Arduino With an Android Device Over Bluetooth](https://duino4projects.com/program-your-arduino-with-an-android-device-over-bluetooth/) Hello world, in this Instructable I want to show you, how to program your Arduino Uno with your Android device over Bluetooth. It is very simple and so cheap. Also…

of steps you have taken, distance you have covered, whether you are walking or running…

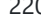

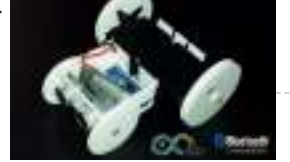

https://duino4projects.com/arduino-nano-projects-list/ 19/27

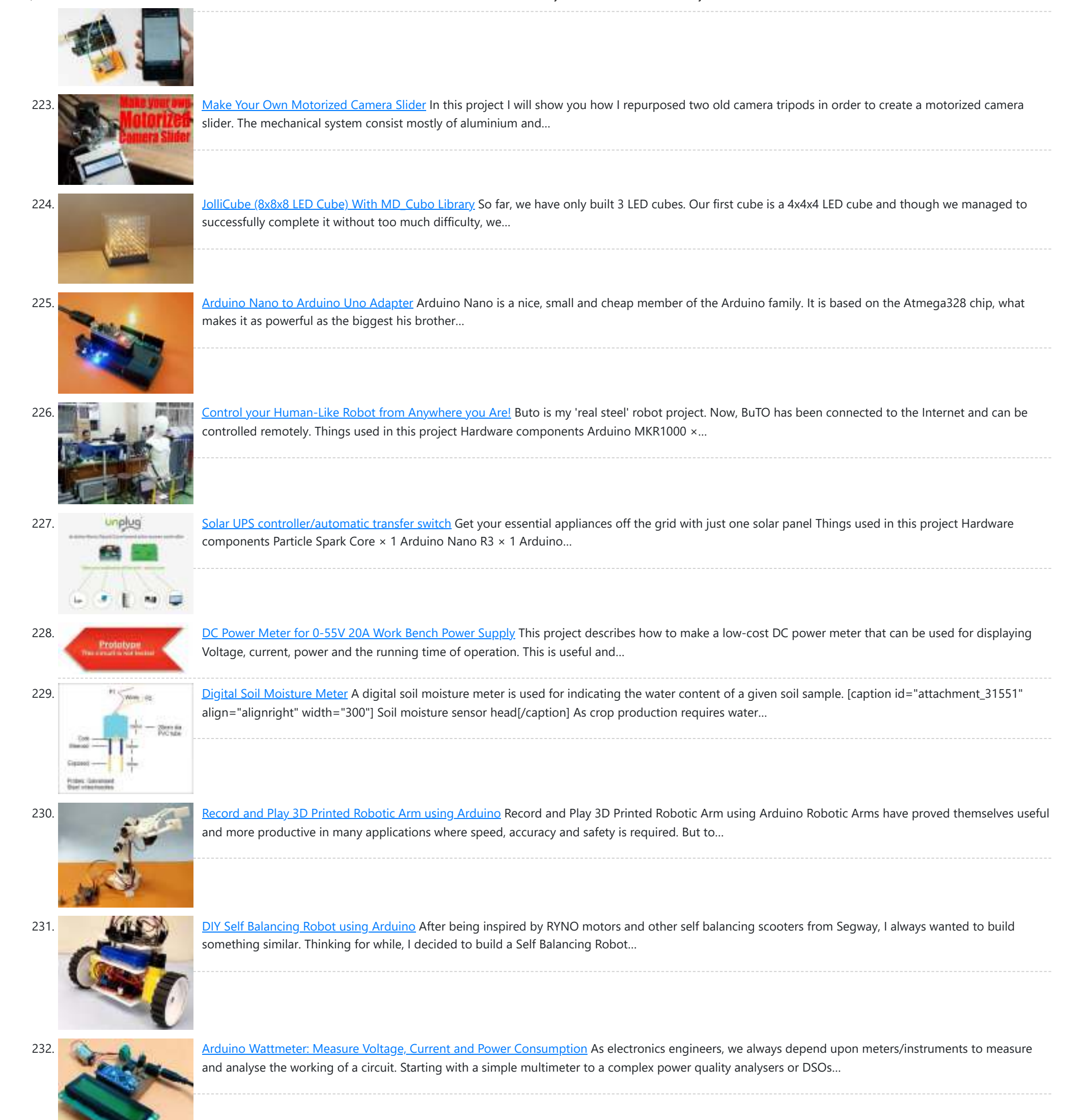

233. **[Interfacing nRF24L01 with Arduino: Controlling Servo Motor](https://duino4projects.com/interfacing-nrf24l01-with-arduino-controlling-servo-motor/) Arduino NRF24L01 Tutorial to Control Servo Motor While Internet of things (IoT), Industry 4.0,** Machine to Machine communication etc are getting increasingly popular the need for wireless communication has become…

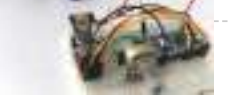

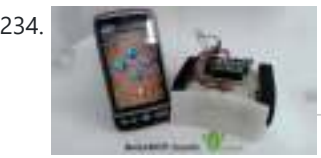

234. [ARDUINO NANO ANDROID ROBOT PROJECT QIK2S9V1 XBEE BLUETOOTH](https://duino4projects.com/arduino-nano-android-robot-project-qik2s9v1-xbee-bluetooth/) Android robot project built on the Arduino Nano sumo the Sumo robot motor control Qik2s9v1 dual serial motor controller module, Xbee for communication via your Android phone with Bluetooth module…

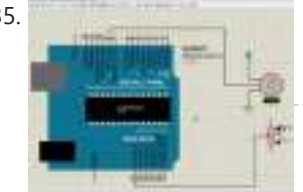

235. [ARDUINO LIBRARY FILES PROTEUS](https://duino4projects.com/arduino-library-files-proteus/) The Proteus simulation program works especially well for testing microcontroller projects, but at least it gives some insight. Proteus libraries for Arduino Arduino Proteus Models Proteus Arduino Mega1280 Proteus Arduino…

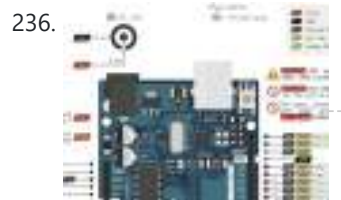

236. [ATMEL ARDUINO COLORED CONNECTION CHART](https://duino4projects.com/atmel-arduino-colored-connection-chart/) Projects or schematics, drawings that will work when preparing pcb Atmel AVR Microprocessors Information Tags for "Share" drawings directly on Atmel microcontrollers. Colored linking expansions are more comprehensible for those…

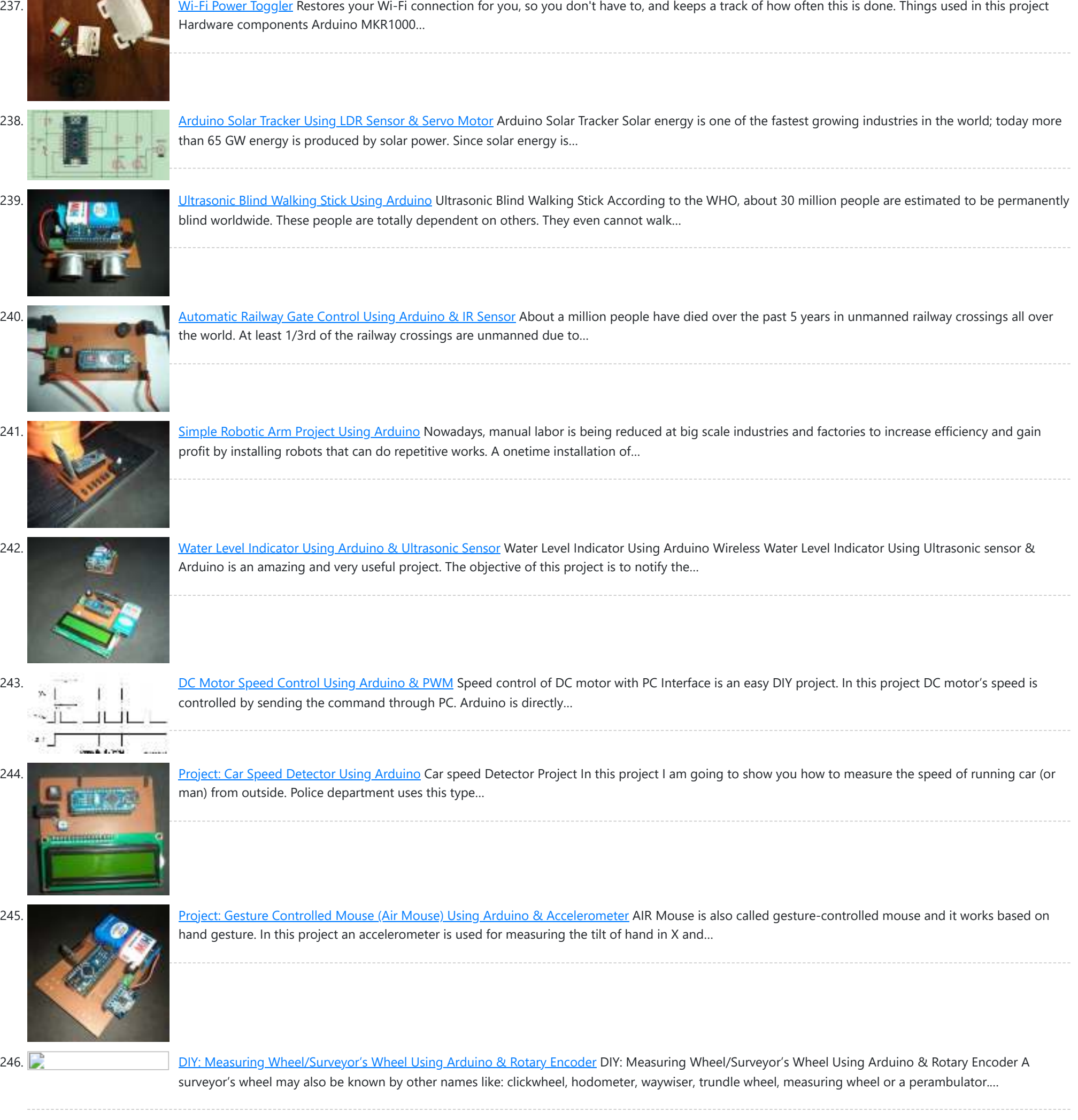

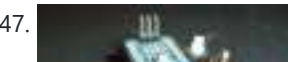

247. [Project: Auto Intensity Control Of Street Light Using Arduino](https://duino4projects.com/project-auto-intensity-control-of-street-light-using-arduino/) Auto Intensity Control Of Street Light Using Arduino In this project, I am going to show you how to control the intensity of LED lights according to the time and…

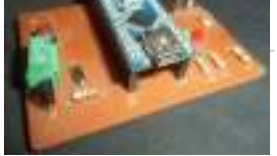

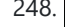

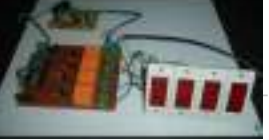

248. [Project: Home Automation Using IR Remote Control](https://duino4projects.com/project-home-automation-using-ir-remote-control/) Arduino-Remote Control Home Automation In this project, we are going to show you how to control home appliances using a TV Remote. This same principle can be applicable in offices…

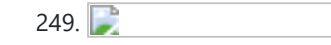

249. **Arduino Nano Tutorial – Pinout & Schematics** Arduino Nano Pinout The Arduino Nano, as the name suggests is a compact, complete and bread-board friendly microcontroller board. The Nano board weighs around 7 grams with dimensions of 4.5 cms…

250. [DIY Time Control Machine](https://duino4projects.com/diy-time-control-machine/) This project is about how to make a time machine! This machine looks like a glove, and can "stop" any moving subject. At first, watch a video with some demonstration…

https://duino4projects.com/arduino-nano-projects-list/ 21/27

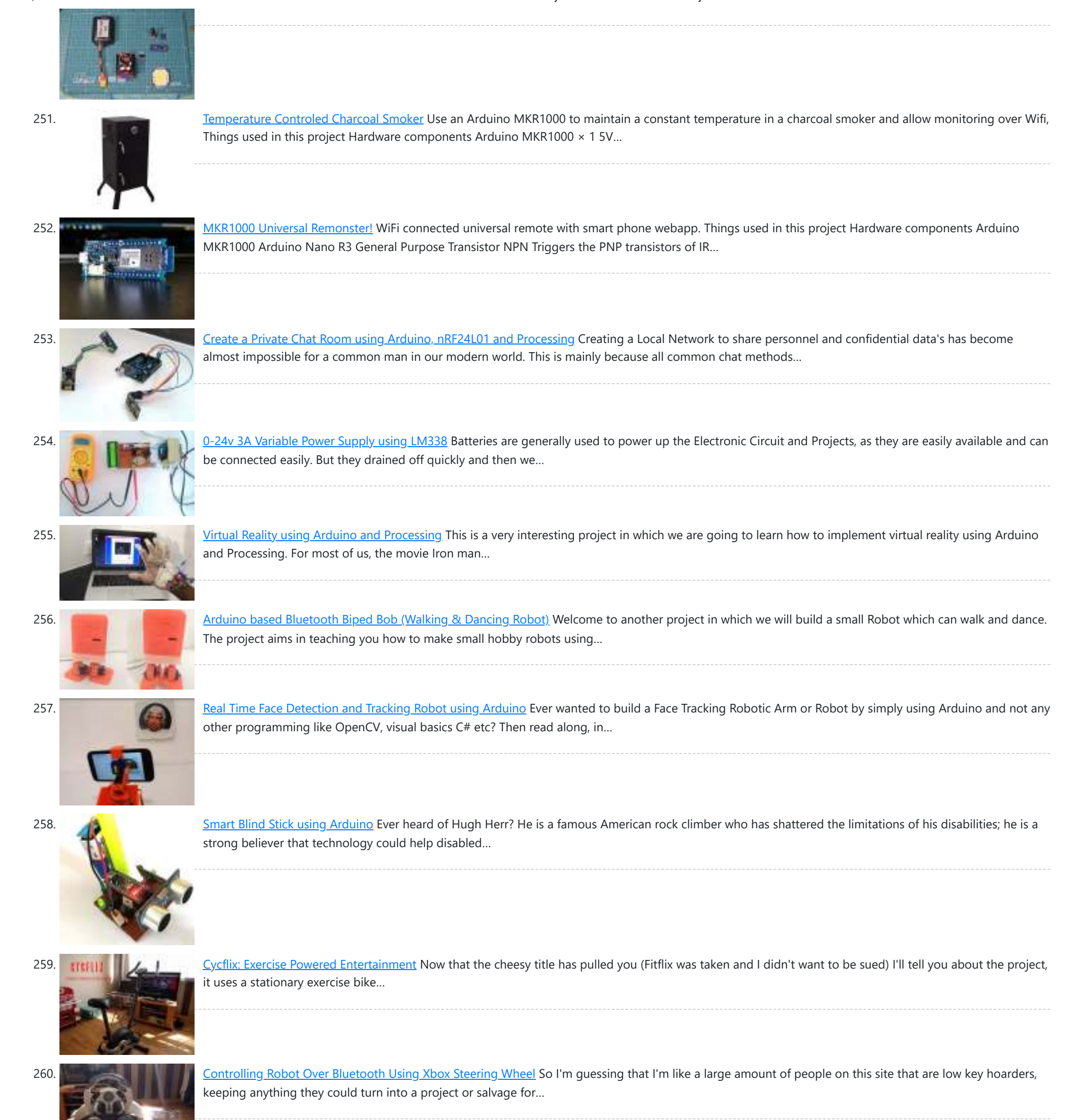

Players Competition/Quiz Buzzer Box System Using Arduino Story A bit of background. My brother came to me with an odd box that a friend of his asked

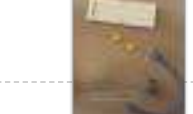

263. [IR Controller for Air Conditioner](https://duino4projects.com/ir-controller-air-conditioner/) Hardware components: Atmel ATTiny85 × 1 Everything ESP ESP8266 ESP-01 × 1 Arduino Nano R3 × 1 STORY My goal is to make my window AC units more functional.…

someone to make so that they can determine the fastest…

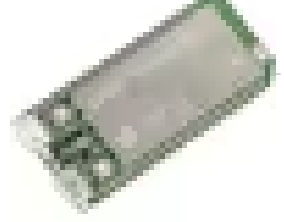

262. [Zoned Climate Control with MediaTek's LinkIt™ Smart 7688](https://duino4projects.com/zoned-climate-control-mediateks-linkit-smart-7688/) Hardware components: MediaTek Labs The MediaTek LinkIt™ Smart 7688 platform × 1 Everything ESP ESP8266 ESP-01 × 1 Arduino Nano R3 × 1 Atmel ATTiny85 × 1 DHT22 Temperature Sensor...

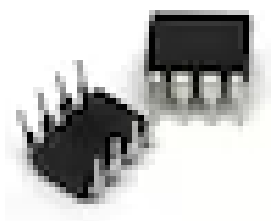

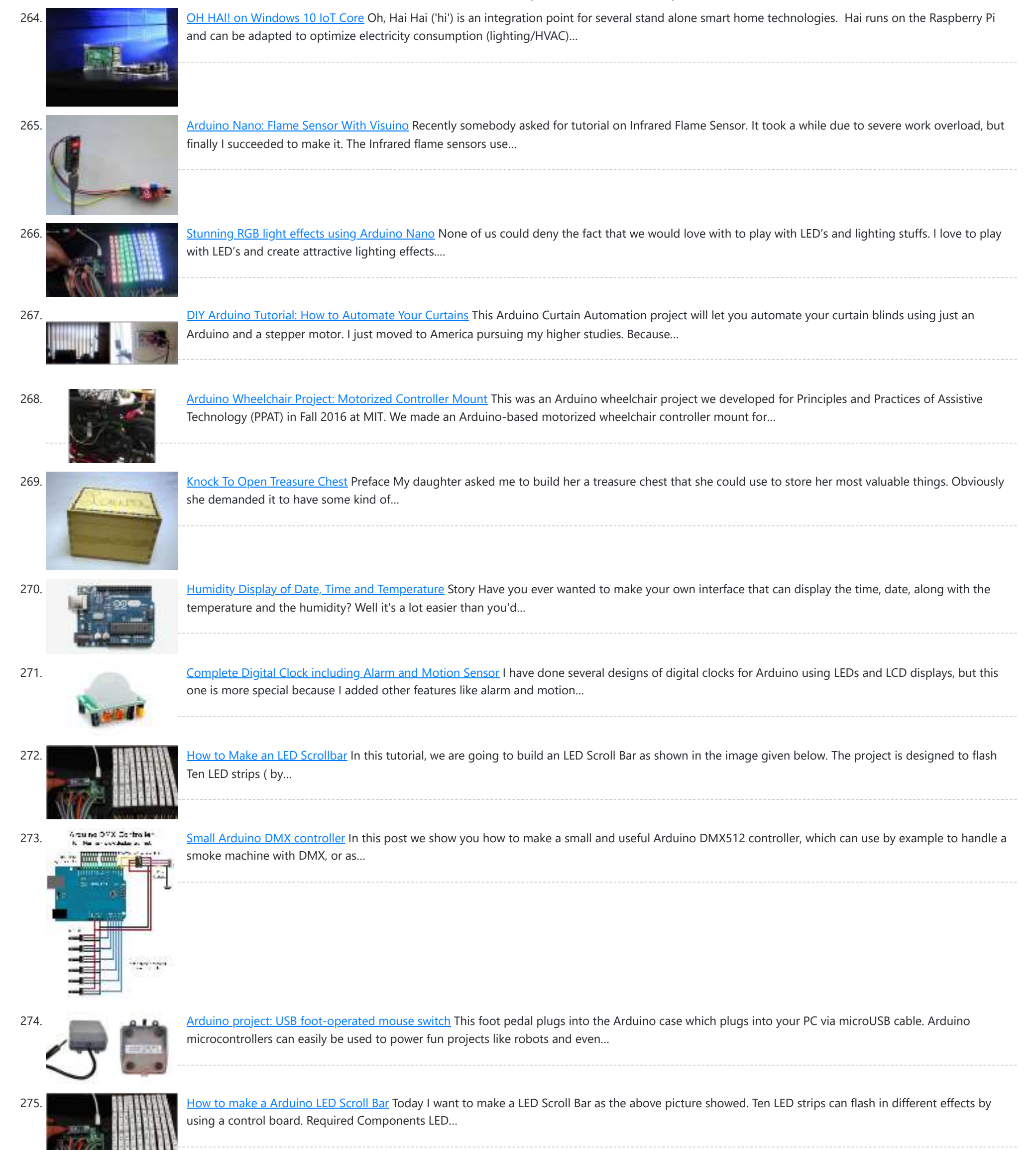

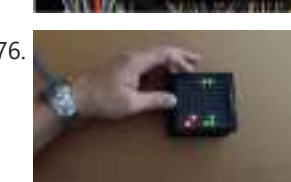

276. [Arduino based Bi-color LED Matrix Flappy Bird Game](https://duino4projects.com/arduino-based-bi-color-led-matrix-flappy-bird-game/) We have built quite a few projects using the Bi-color (Red and Green) LED Matrix Driver Module kits from jolliFactory and have published them as instructables here. Each of these…

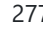

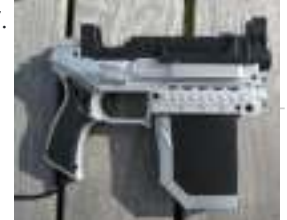

277. [Arduino Laser Tag – Duino Tag](https://duino4projects.com/arduino-laser-tag-duino-tag/) Duino tagger- General introduction Duino tag is a laser tag system based around the arduino. Finally a laser tag system that can be tweaked modded and hacked until you have…

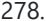

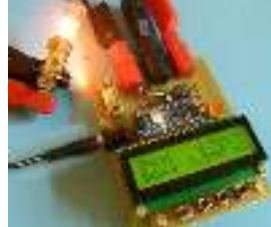

278. [DIY wattmeter with an Arduino](https://duino4projects.com/diy-wattmeter-arduino/) DIY wattmeter with an Arduino It is difficult or sometimes even impossible to measure power and energy with ordinary multimeters. To carry out such a measurement reliable and accurate, a…

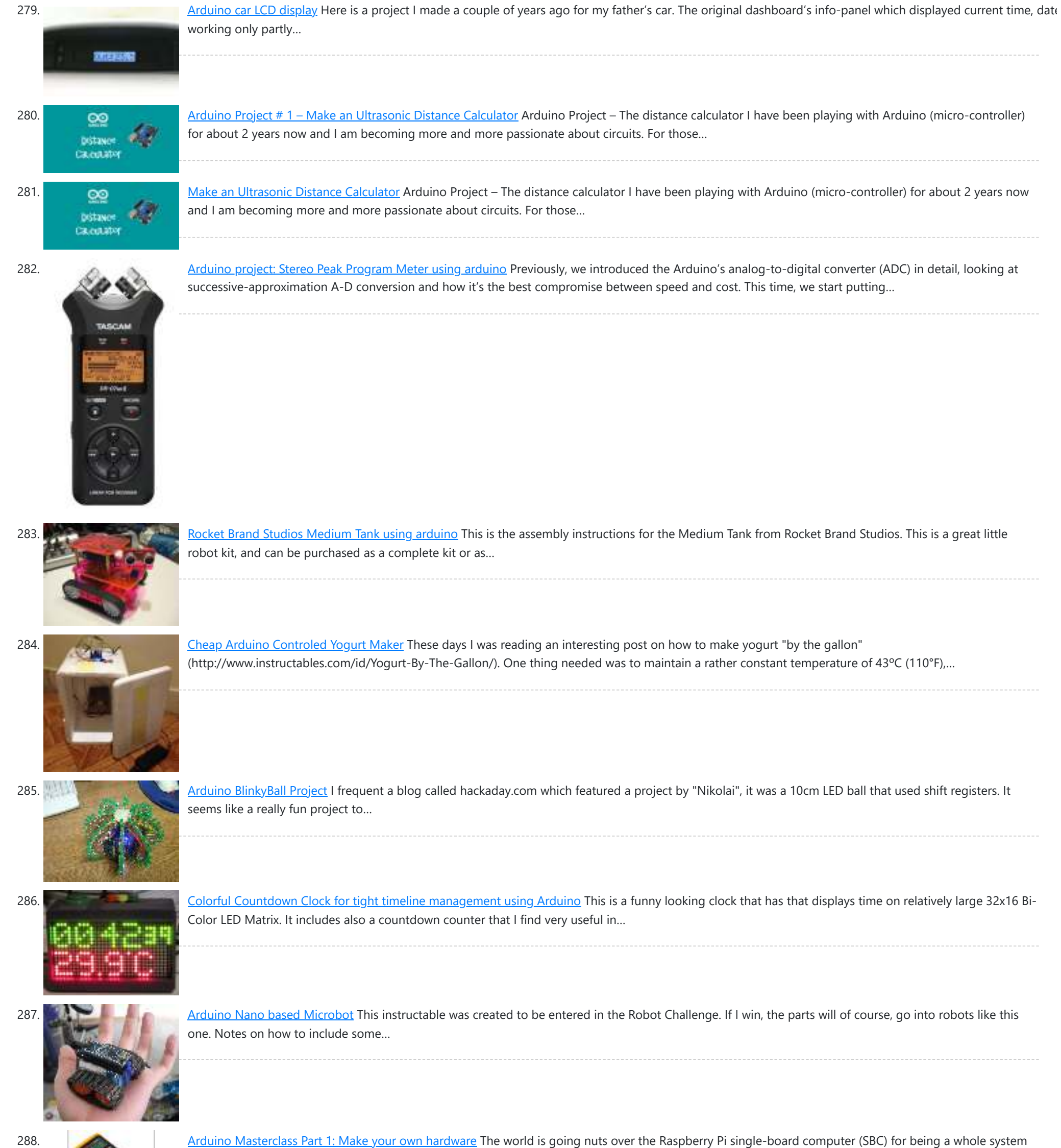

289. [Arduino Wall Lamp](https://duino4projects.com/arduino-wall-lamp/) So, I have always wanted a nice lamp by the side of my bed, Something simple with out any buttons. Of course this would mean it had to be wireless.I also wanted to use…

290. [Intervalometer for Sony NEX 5n](https://duino4projects.com/intervalometer-sony-nex-5n/) This intervalometer used infrared LED To built intervalometer you need: Arduino Nano (or Arduino-compability). I used Nano V3 Serial LCD Joystick Module IR Led and resistor ~200 Ohm Switch Push…

291. [Haptic Proximity Module \(HPM\) for Low Vision users](https://duino4projects.com/haptic-proximity-module-hpm-low-vision-users/) The Haptic Proximity Module (HPM) seeks to enable people with low vision, or other vision impairments, to engage with their direct surroundings through vibration feedback from a range detector, and…

under \$50. In reality though the Pi isn't actually the cheapest computing device…

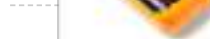

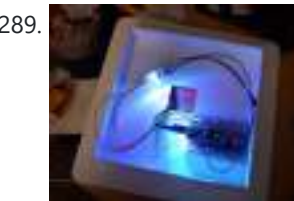

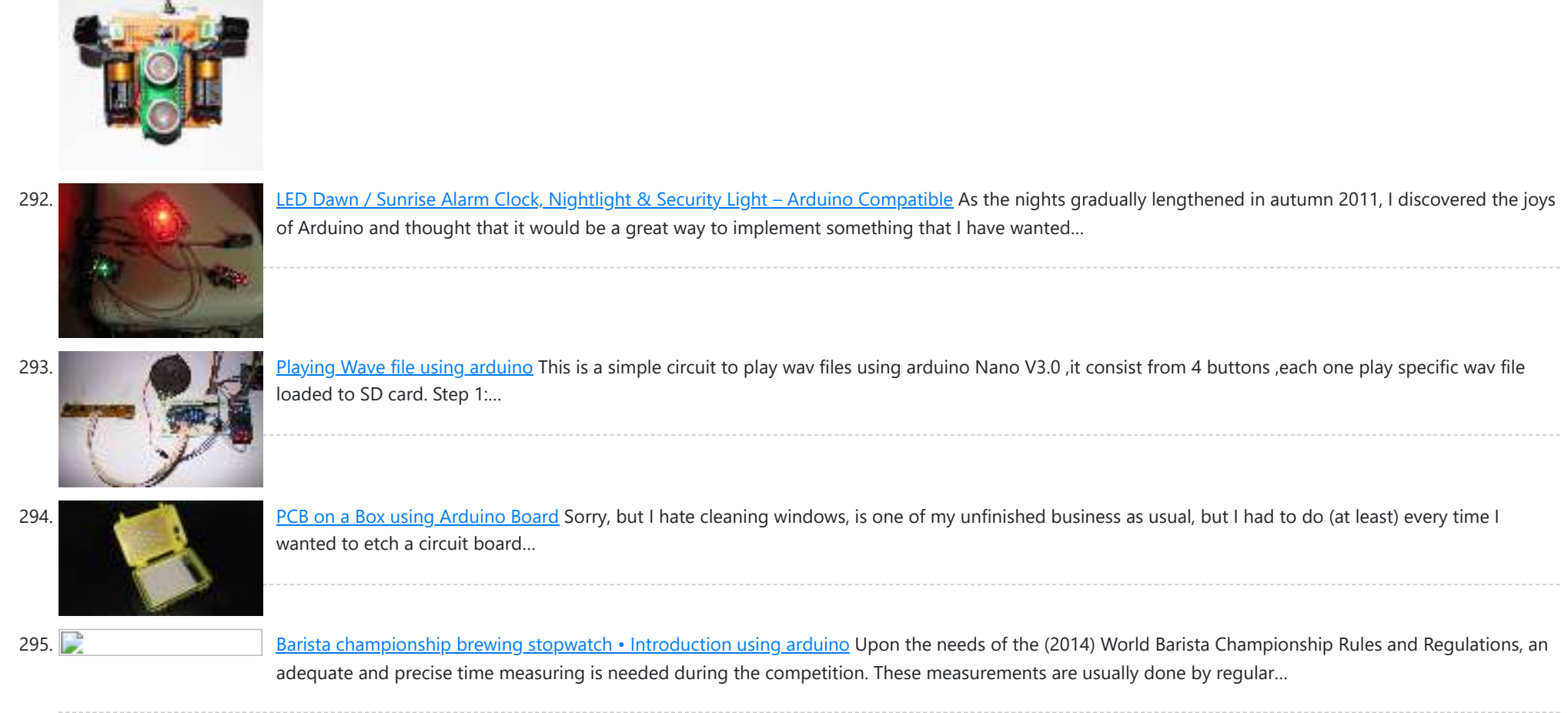

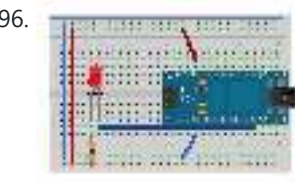

296. [Sensor Arduino Lab 2013](https://duino4projects.com/sensor-arduino-lab-2013/) This lab most recently revamped by Edgar Berdahl and Wendy Ju. Chris Carlson, possibly Bill Verplank, and others have likely contributed. For this lab you need your Satellite CCRMA kit,…

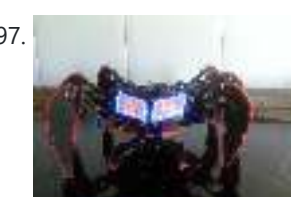

297. [DIY handmade Hexapod with arduino \(Hexdrake\)](https://duino4projects.com/diy-handmade-hexapod-with-arduino-hexdrake/) Hello, I'm David and in this instructable I'll show how I made this hexapod whose name is Hexdrake. Since I was 16 I became interested in electronic and later in…

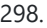

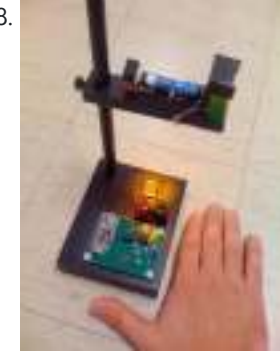

298. [Build Your Own Sourcemeter](https://duino4projects.com/build-sourcemeter/) This is an explanation and set of building plans for a USB-powered sourcemeter with a personal computer interface. The sourcemeter uses an open-source Arduino microprocessor and the user interface uses the open-source Processing…

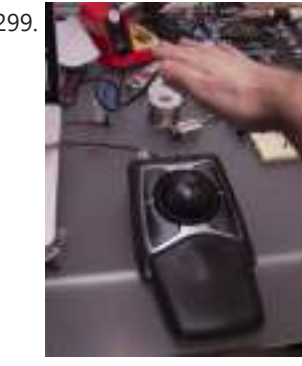

299. [Proximity sensing mouse wheel scroller using Arduino](https://duino4projects.com/proximity-sensing-mouse-wheel-scroller-using-arduino/) List of tools: 1. Exacto 2. Arduino Nano / USB chord (Mini-B) 3. Dremel / Drill 4. Paper & Pencil 5. Sharp IR Sensor (2Y0A21 F) 6. Hot glue gun…

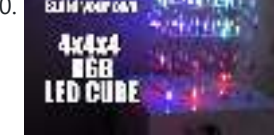

300. Build your own 4x4x4 RGB LED Cube using arduino</u> LED Cubes are awesome. The first one I created was a 8x8x8 blue led cube. It still works like a charm. But being able to display every colour in the…

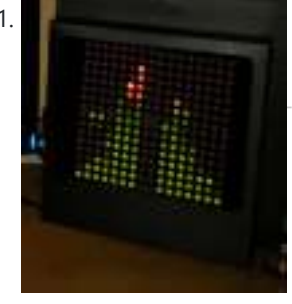

301. [Arduino based Bi-color LED Matrix Audio Spectrum Visualizer](https://duino4projects.com/arduino-based-bi-color-led-matrix-audio-spectrum-visualizer/) After we came up with the Bi-color LED Matrix Driver Module kit, we have been looking around for interesting projects to work with it. You may be interested in some…

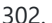

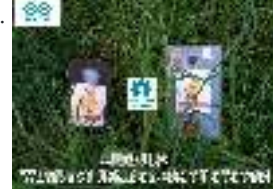

302. **ARDUINO WIRELESS HOME SECURITY SYSTEM** In this project I will discuss how you can make a cheap wireless home security system.Though during starting of this project the main objective was only for security alarm but…

https://duino4projects.com/arduino-nano-projects-list/ 25/27

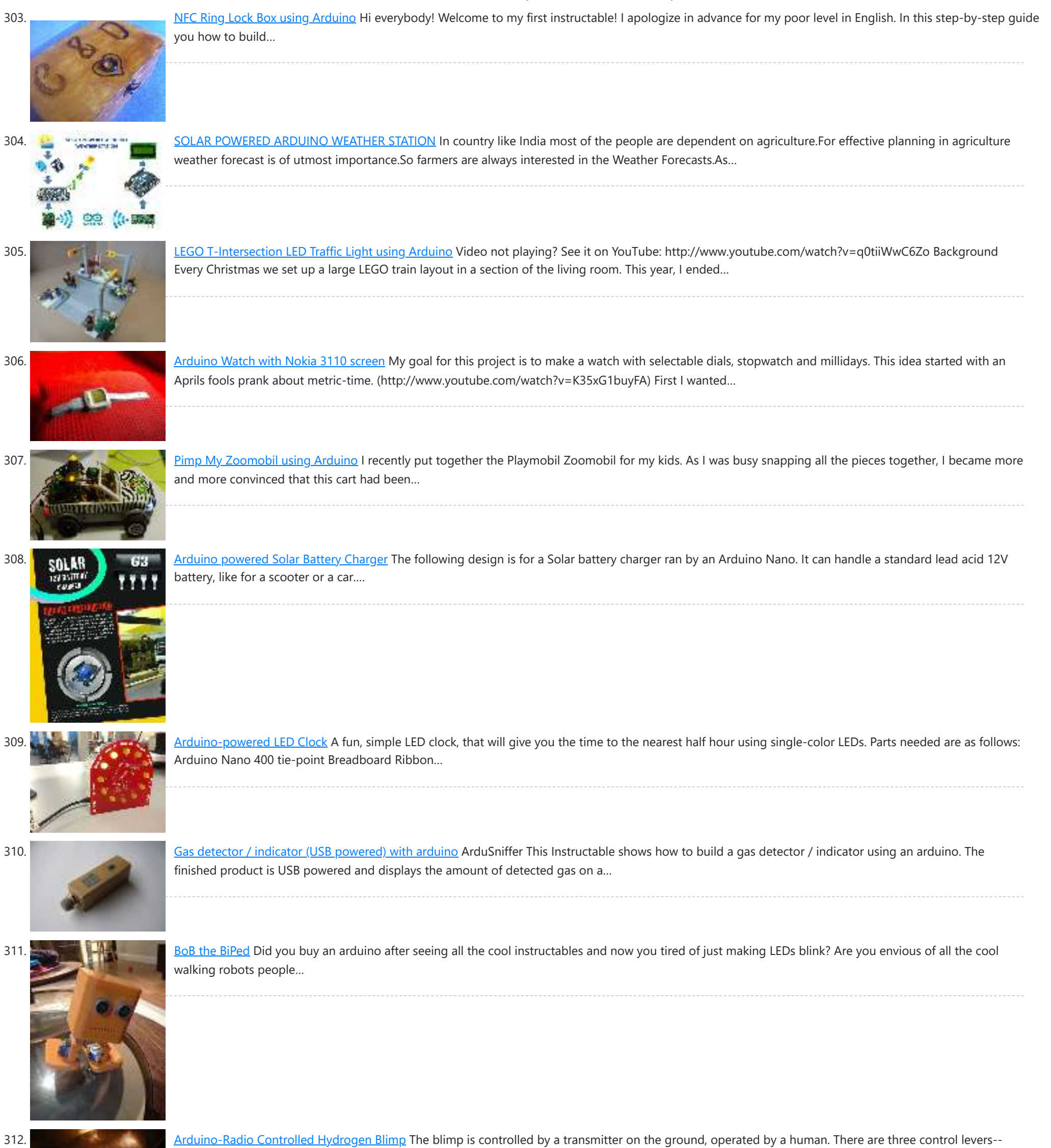

313. **[Arduino Processing Audio Spectrum Analyzer](https://duino4projects.com/arduino-processing-audio-spectrum-analyzer/)** In this Instructable I am going to show how to make a program in Processing that analyzes sound on your computer and sends data to an Arduino that controls an…

one for each motor, and one for the servo that rotates…

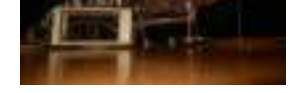

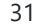

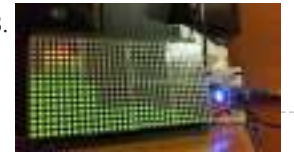

**[Turnkey PCB Assembly](https://www.7pcb.com/)**

**Arduino Weekly Newsletter**

### **Subscribe To A Specific Category**

Get Notified Whenever There Is A New Project In Your Desired Category

Subscribe!

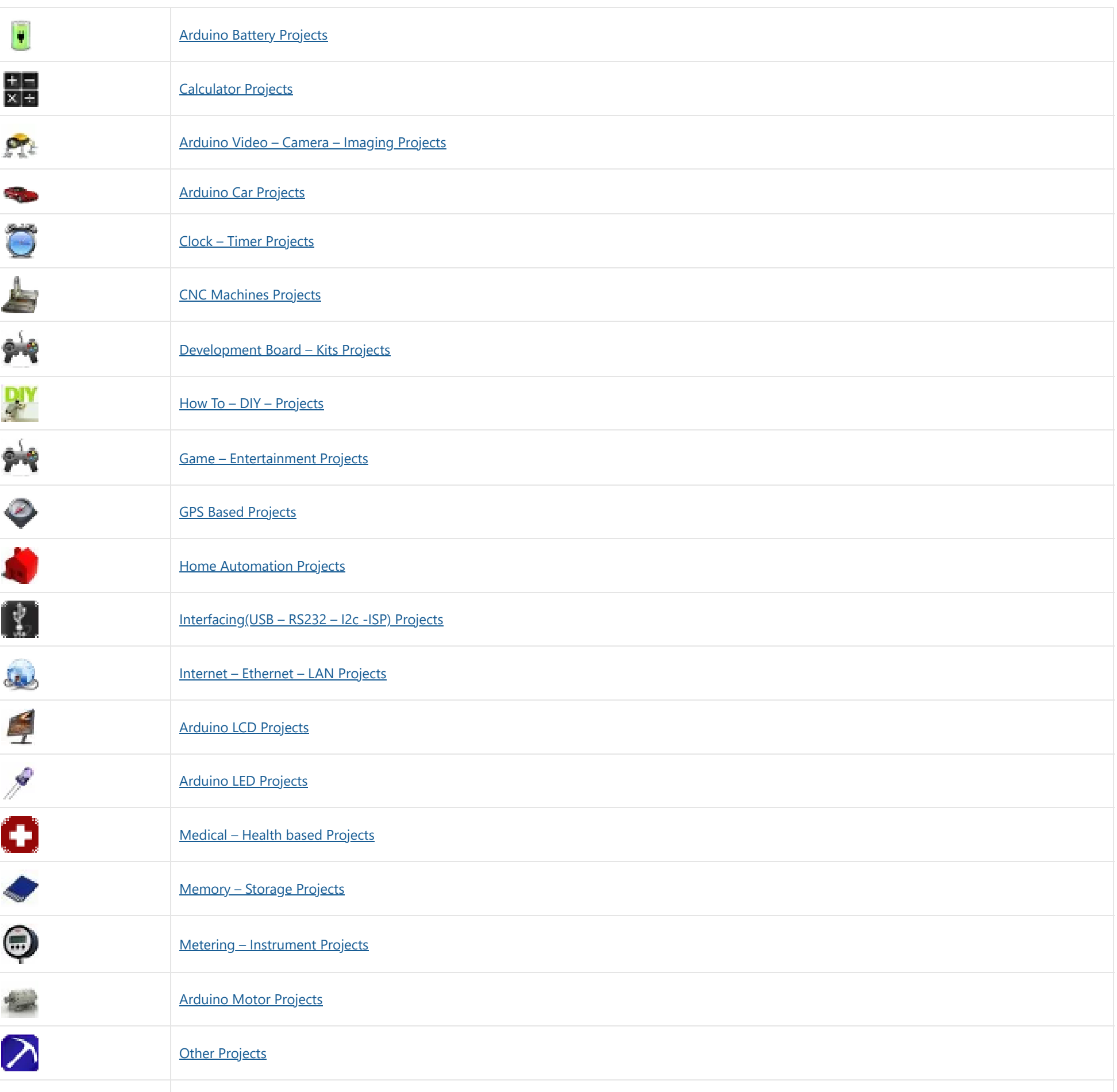

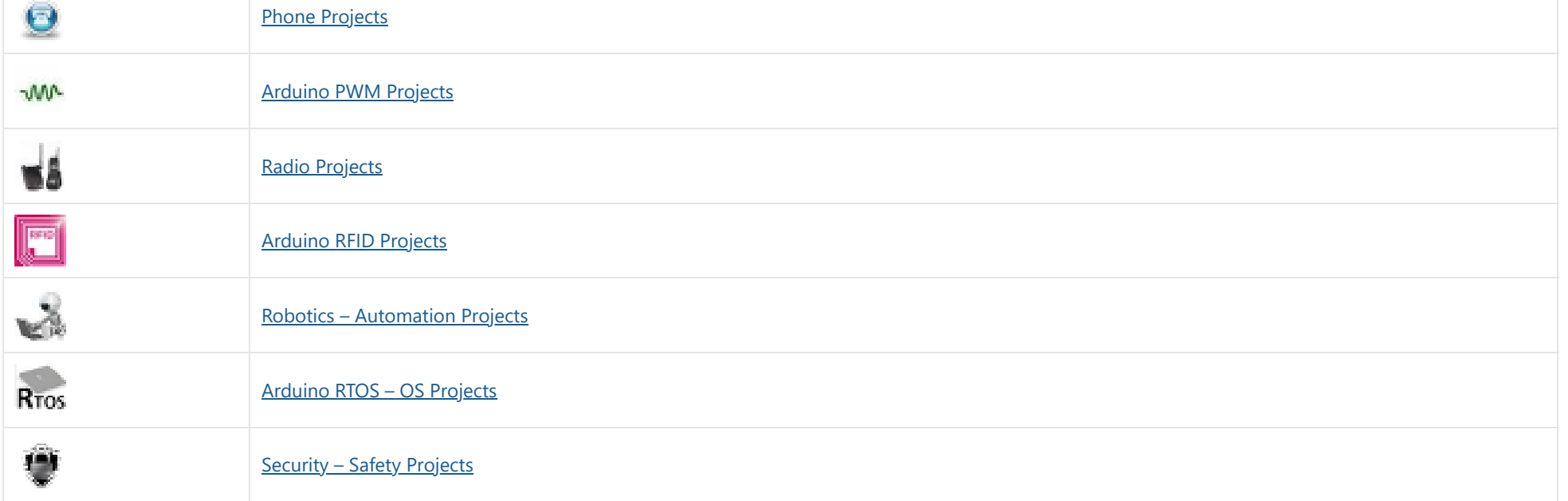

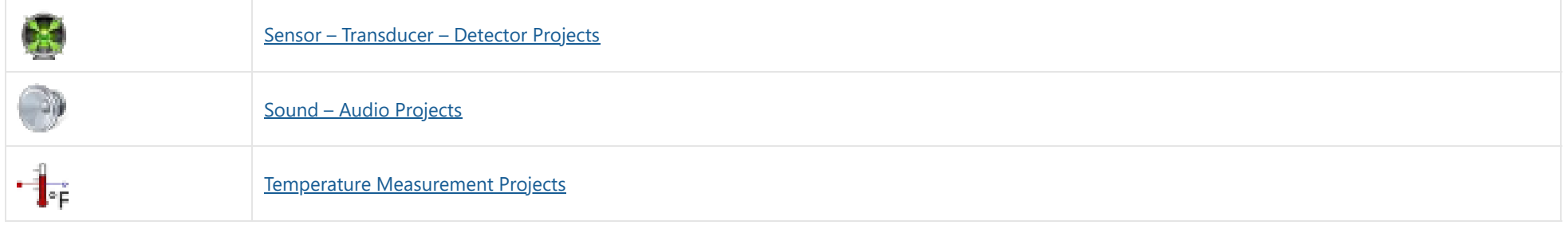

[Arduino Projects](https://duino4projects.com/arduino-projects/) [Arduino Uno Projects](https://duino4projects.com/arduino-uno-projects/) [Arduino Weekly Newsletter](https://duino4projects.com/arduino-weekly-newsletter/) [Arduino Projects RSS Feeds](https://duino4projects.com/arduino-projects-rss-feeds/) [Arduino Android](https://duino4projects.com/arduino-android/) [Arduino Tutorial Online Courses Video Training](https://duino4projects.com/arduino-tutorial-online-courses-video-training/) [Huge List of tutorials & Components based resources & info](https://duino4projects.com/huge-list-of-tutorials-components-based-resources/) **[Sitemap](https://duino4projects.com/sitemap/)** 

## **Useful Resources**

## **Projects list**

[Arduino Project List](https://duino4projects.com/arduino-project-list/) [Arduino Zero Projects List](https://duino4projects.com/arduino-zero-projects-list/) [Arduino MKR1000 Projects List](https://duino4projects.com/arduino-mkr1000-projects-list/) [Simple Arduino Project List](https://duino4projects.com/simple-arduino-project-list/) [Arduino Projects List For Kids](https://duino4projects.com/arduino-projects-list-for-kids/) [ESP32 Arduino Projects List](https://duino4projects.com/esp32-arduino-projects-list/) [Esp8266 Arduino Projects List](https://duino4projects.com/esp8266-arduino-projects-list/) [Arduino Nano Projects List in PDF offline](https://duino4projects.com/arduino-nano-projects-list-in-pdf/) downloadable [Arduino Proteus Projects List for](https://duino4projects.com/arduino-proteus-projects-list/) Download [Huge List of tutorials & Components](https://duino4projects.com/huge-list-of-tutorials-components-based-resources/) based resources & info

### **Pages**

[Arduino Projects](https://duino4projects.com/arduino-projects/) [Arduino Uno Projects](https://duino4projects.com/arduino-uno-projects/) [Arduino Weekly Newsletter](https://duino4projects.com/arduino-weekly-newsletter/) [Arduino Projects RSS Feeds](https://duino4projects.com/arduino-projects-rss-feeds/) [Arduino Android](https://duino4projects.com/arduino-android/) [Arduino Tutorial Online Courses Video](https://duino4projects.com/arduino-tutorial-online-courses-video-training/) Training [Huge List of tutorials & Components](https://duino4projects.com/huge-list-of-tutorials-components-based-resources/) based resources & info [Sitemap](https://duino4projects.com/sitemap/)

**Visit Us**

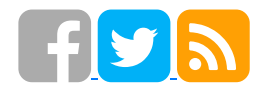

**Advance Search**

**[Advance Search](https://duino4projects.com//advance-search)**

© 2022 Powered By Wise Technologies, [Use Arduino for Projects](https://duino4projects.com/) | [Sitemap](https://duino4projects.com/sitemap/) | [Privacy Policy](https://duino4projects.com/privacy-policy/)